## COMPARISON OF STUDENT PERFORMANCE AND ATTITUDE UNDER THREE IESSON-SEIECTION STRATEGIES IN COMPUTER-ASSISTED INSTRUCTION

by

Marian H. Beard, Paul V. Lorton, Barbara W. Searle,

and R. C. Atkinson

#### TECHNICAL REPORT NO. 222

December 31, 1973

#### PSYCHOLOGY & EDUCATION SERIES

### Reproduction in Whole or in Part is Permitted for Any Purpose of the United States Government

This research was supported jointly by the Advanced Projects Research Agency of the Department of Defense and by the Office of Naval Research, Personnel and Training Research Programs, Psychological Sciences Division, under Contract No. N00014-67- A-0012-0054.

### INSTITUTE FOR MATHEMATICAL STUDIES IN THE SOCIAL SCIENCES STANFORD UNIVERSITY STANFORD, CALIFORNIA

 $\sim 10^{-1}$  $\sim 10^6$ 

Britain Stock of the Common Common States and Artist Common States and Common States

 $\mathcal{M}^{\text{L}}=\mathcal{M}^{\text{L}}\mathcal{M}^{\text{L}}\mathcal{$ 

ja<br>Politika<br>Politika

 $\frac{1}{2}$ 

Ţ

重量

 $\begin{bmatrix} 1 & 1 \\ 1 & 1 \\ 1 & 1 \end{bmatrix}$ 

 $\begin{array}{c} \begin{array}{c} \bullet \\ \bullet \\ \end{array} & \begin{array}{c} \bullet \\ \bullet \\ \end{array} \end{array}$ 

 $\begin{picture}(20,20) \put(0,0){\line(1,0){15}} \put(15,0){\line(1,0){15}} \put(15,0){\line(1,0){15}} \put(15,0){\line(1,0){15}} \put(15,0){\line(1,0){15}} \put(15,0){\line(1,0){15}} \put(15,0){\line(1,0){15}} \put(15,0){\line(1,0){15}} \put(15,0){\line(1,0){15}} \put(15,0){\line(1,0){15}} \put(15,0){\line(1,0){15}} \put(15,0){\line(1$ 

 $\begin{bmatrix} 1 & 0 & 0 \\ 0 & 1 & 0 \\ 0 & 0 & 0 \\ 0 & 0 & 0 \\ 0 & 0 & 0 \\ 0 & 0 & 0 \\ 0 & 0 & 0 \\ 0 & 0 & 0 \\ 0 & 0 & 0 \\ 0 & 0 & 0 \\ 0 & 0 & 0 \\ 0 & 0 & 0 & 0 \\ 0 & 0 & 0 & 0 \\ 0 & 0 & 0 & 0 \\ 0 & 0 & 0 & 0 \\ 0 & 0 & 0 & 0 & 0 \\ 0 & 0 & 0 & 0 & 0 \\ 0 & 0 & 0 & 0 & 0 \\ 0 & 0 & 0 & 0 & 0 \\ 0 & 0 &$ 

such and some set of a set of the term in the set  $\hat{A}_{\rm{eff}}$  , where

 $\mathcal{O}(\mathbb{R}^3)$  . The set of the space of the space  $\mathcal{O}(\mathbb{R}^3)$ 

 $\label{eq:2.1} \mathcal{L}^{\mathcal{L}}(\mathcal{L}^{\mathcal{L}}(\mathcal{L}^{\mathcal{L}})) = \mathcal{L}^{\mathcal{L}}(\mathcal{L}^{\mathcal{L}}(\mathcal{L}^{\mathcal{L}})) = \mathcal{L}^{\mathcal{L}}(\mathcal{L}^{\mathcal{L}}(\mathcal{L}^{\mathcal{L}})) = \mathcal{L}^{\mathcal{L}}(\mathcal{L}^{\mathcal{L}}(\mathcal{L}^{\mathcal{L}}))$ 

 $\mathcal{I}=\{d\}$  .

 $\label{eq:2.1} \frac{1}{\sqrt{2}}\int_{\mathbb{R}^3}\frac{1}{\sqrt{2}}\left(\frac{1}{\sqrt{2}}\right)^2\frac{1}{\sqrt{2}}\left(\frac{1}{\sqrt{2}}\right)^2\frac{1}{\sqrt{2}}\left(\frac{1}{\sqrt{2}}\right)^2\frac{1}{\sqrt{2}}\left(\frac{1}{\sqrt{2}}\right)^2\frac{1}{\sqrt{2}}\left(\frac{1}{\sqrt{2}}\right)^2\frac{1}{\sqrt{2}}\frac{1}{\sqrt{2}}\frac{1}{\sqrt{2}}\frac{1}{\sqrt{2}}\frac{1}{\sqrt{2}}\frac{1}{\sqrt{2}}$  $\mathcal{L}_{\mathrm{eff}}$ 

4. 中华的人民的人民的人民的人民的

. We show that the second contribution is a set of the second contribution of the  $\mathcal{O}(10^4)$  $\frac{1}{2} \left( \frac{1}{2} \right) \left( \frac{1}{2} \right)$  ,  $\frac{1}{2} \left( \frac{1}{2} \right)$ the second contribution of the property

 $\label{eq:2.1} \frac{1}{2} \sum_{i=1}^n \frac{1}{2} \sum_{j=1}^n \frac{1}{2} \sum_{j=1}^n \frac{1}{2} \sum_{j=1}^n \frac{1}{2} \sum_{j=1}^n \frac{1}{2} \sum_{j=1}^n \frac{1}{2} \sum_{j=1}^n \frac{1}{2} \sum_{j=1}^n \frac{1}{2} \sum_{j=1}^n \frac{1}{2} \sum_{j=1}^n \frac{1}{2} \sum_{j=1}^n \frac{1}{2} \sum_{j=1}^n \frac{1}{2} \sum_{j=1}^n \frac{$  $\sim$ 

 $\mathbb{E} \left\{ \mathcal{E}^{(1)}_{\mathcal{A}}(\mathcal{A}^{(1)}) \mathcal{E}^{(1)}_{\mathcal{A}}(\mathcal{A}^{(1)}) \mathcal{E}^{(1)}_{\mathcal{A}}(\mathcal{A}^{(1)}) \mathcal{E}^{(1)}_{\mathcal{A}}(\mathcal{A}^{(1)}) \mathcal{E}^{(1)}_{\mathcal{A}}(\mathcal{A}^{(1)}) \mathcal{E}^{(1)}_{\mathcal{A}}(\mathcal{A}^{(1)}) \mathcal{E}^{(1)}_{\mathcal{A}}(\mathcal{A}^{(1)}) \mathcal{E}^{(1)}_{\mathcal{A}}(\mathcal{$ 

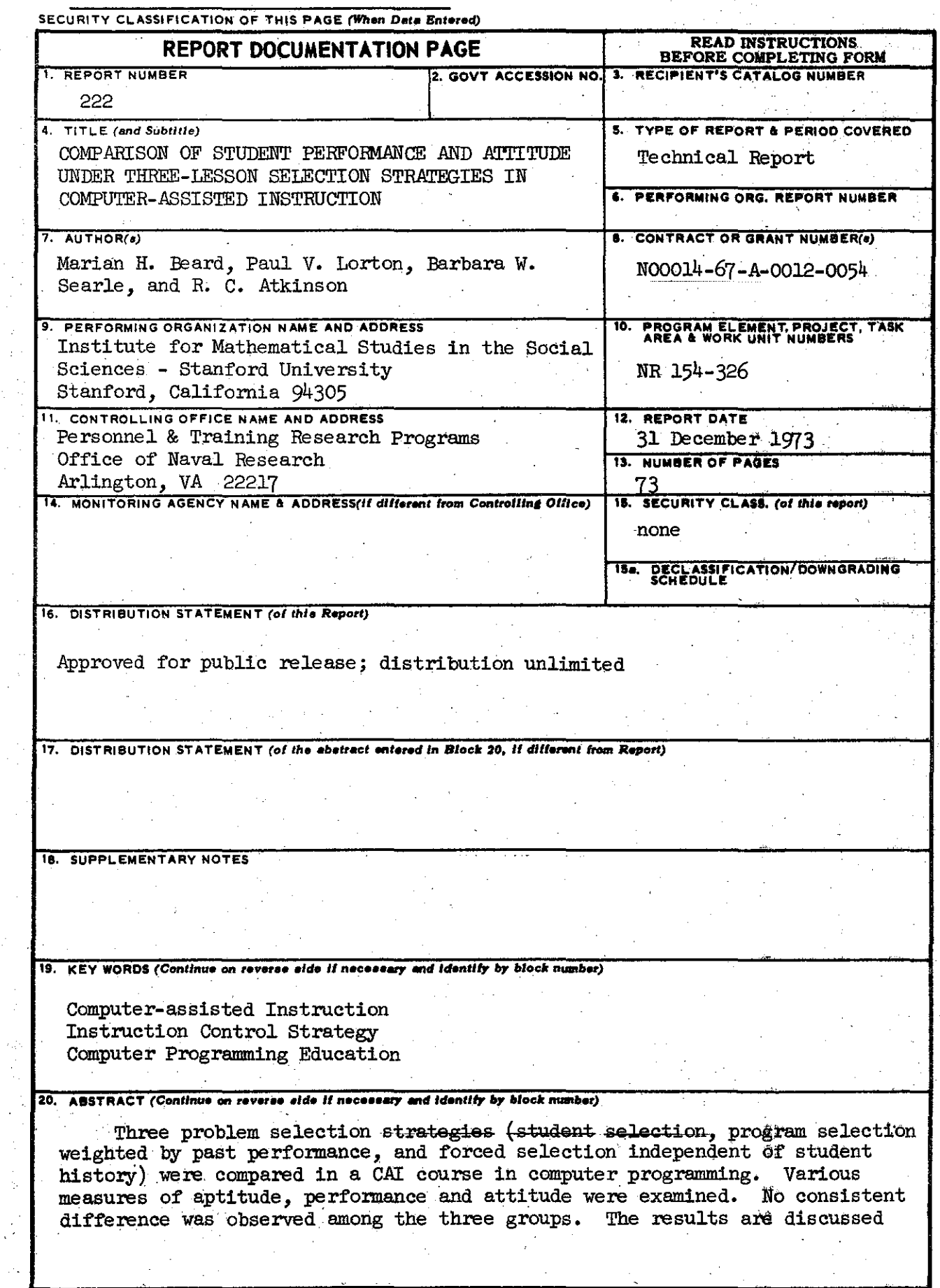

DD 1 JAN 73 1473 EDITION OF I NOV 85 IS OBSOLETE  $\sim$  $\frac{1}{2}$ 

 $\sim 10^{11}$ 

 $\bar{\beta}$ 

 $\bar{\lambda}$ 

Ĥ

 $\begin{array}{c} \frac{1}{2} \\ \frac{1}{2} \end{array}$ 

 $\frac{1}{2}$ 

 $\tilde{\tau}_\mathrm{v}$ 

 $\cdot$ 

 $\overline{a}$ 

 $\bar{z}$ 

 $\ddot{\phantom{a}}$ 

... ~("UIi\TY **CLASSIFICATION OF THIS PAGE(When Data Bntered)**

ta papa sa pin

 $\sim 10^{-1}$ 

 $\label{eq:2} \mathcal{L} = \mathcal{L} \left( \mathcal{L} \right) \mathcal{L} \left( \mathcal{L} \right) = \mathcal{L} \left( \mathcal{L} \right) \mathcal{L} \left( \mathcal{L} \right) \mathcal{L} \left( \mathcal{L} \right)$ Service All Service British

 $\mathcal{F}^{\text{in}}_{\text{cusp}}(\mathcal{F})$  ,  $\mathcal{F}^{\text{in}}_{\text{cusp}}$ 

in terms of the specific experiment and the general problem of curriculum design for comparing path selection strategies. Continuing experimentation is described.

2. 人名克莱特

 $\label{eq:3} \frac{1}{2}\left(\frac{1}{2}\sum_{i=1}^{n} \sum_{j=1}^{n} \sum_{j=1}^{n} \sum_{j=1}^{n} \sum_{j=1}^{n} \sum_{j=1}^{n} \sum_{j=1}^{n} \sum_{j=1}^{n} \sum_{j=1}^{n} \sum_{j=1}^{n} \sum_{j=1}^{n} \sum_{j=1}^{n} \sum_{j=1}^{n} \sum_{j=1}^{n} \sum_{j=1}^{n} \sum_{j=1}^{n} \sum_{j=1}^{n} \sum_{j=1}^{n} \sum_{j=1}^{n} \sum_{j=1}^{n$ 

 $\label{eq:2} \begin{split} \mathcal{L}_{\text{G}}(\mathbf{r}) = \mathcal{L}_{\text{G}}(\mathbf{r}) = \mathcal{L}_{\text{G}}(\mathbf{r}) = \mathcal{L}_{\text{G}}(\mathbf{r}) = \mathcal{L}_{\text{G}}(\mathbf{r}) = \mathcal{L}_{\text{G}}(\mathbf{r}) = \mathcal{L}_{\text{G}}(\mathbf{r}) = \mathcal{L}_{\text{G}}(\mathbf{r}) = \mathcal{L}_{\text{G}}(\mathbf{r}) = \mathcal{L}_{\text{G}}(\mathbf{r}) = \mathcal{L}_{\text{G}}(\mathbf{r}) = \mathcal{L}_{\text{G$ 

 $\sim 10^{-1}$ 

SECURITY CLASSIFICATION OF THIS PAGE(When Date Entered)

 $\mathcal{L}^{\text{max}}_{\text{max}}$  and  $\mathcal{L}^{\text{max}}_{\text{max}}$ 

na ta 13

~",,-,-----------------------..,.--------.......--"""'"

ARPA Order Number: Contract Number: Program Code Number: ONR Project Number:

Principal Investigator:

!

NR 154-326

3D20

2284/8-30-72

Richard C. Atkinson Professor of Psychology (415) 321-2300, Ext. 3487

N00014-67-A-0012-0054

Institute for Mathematical Studies in the Social Sciences Stanford University Stanford, California 94305

Dr. Joseph Young Assistant Director Personnel and Training Research Programs Office of Naval Research (Code 458)

Effective Date:

Scientific Officer:

Contractor:

Expiration Date:

1 August 1970

31 July 1974

Sponsored by Advanced Research Projects Agency and Office of Naval Research ARPA Order No. 2284

The views and conclusions contained in this document are those of the authors and should not be interpreted as necessarily representing the official policies, either expressed or implied, of the Advanced Research Projects Agency or the Office of Naval Research or the U. S. Government. Reproduction in whole or in part is permitted for any purpose of the U. S. Government. Approved for public release; distribution unlimited.

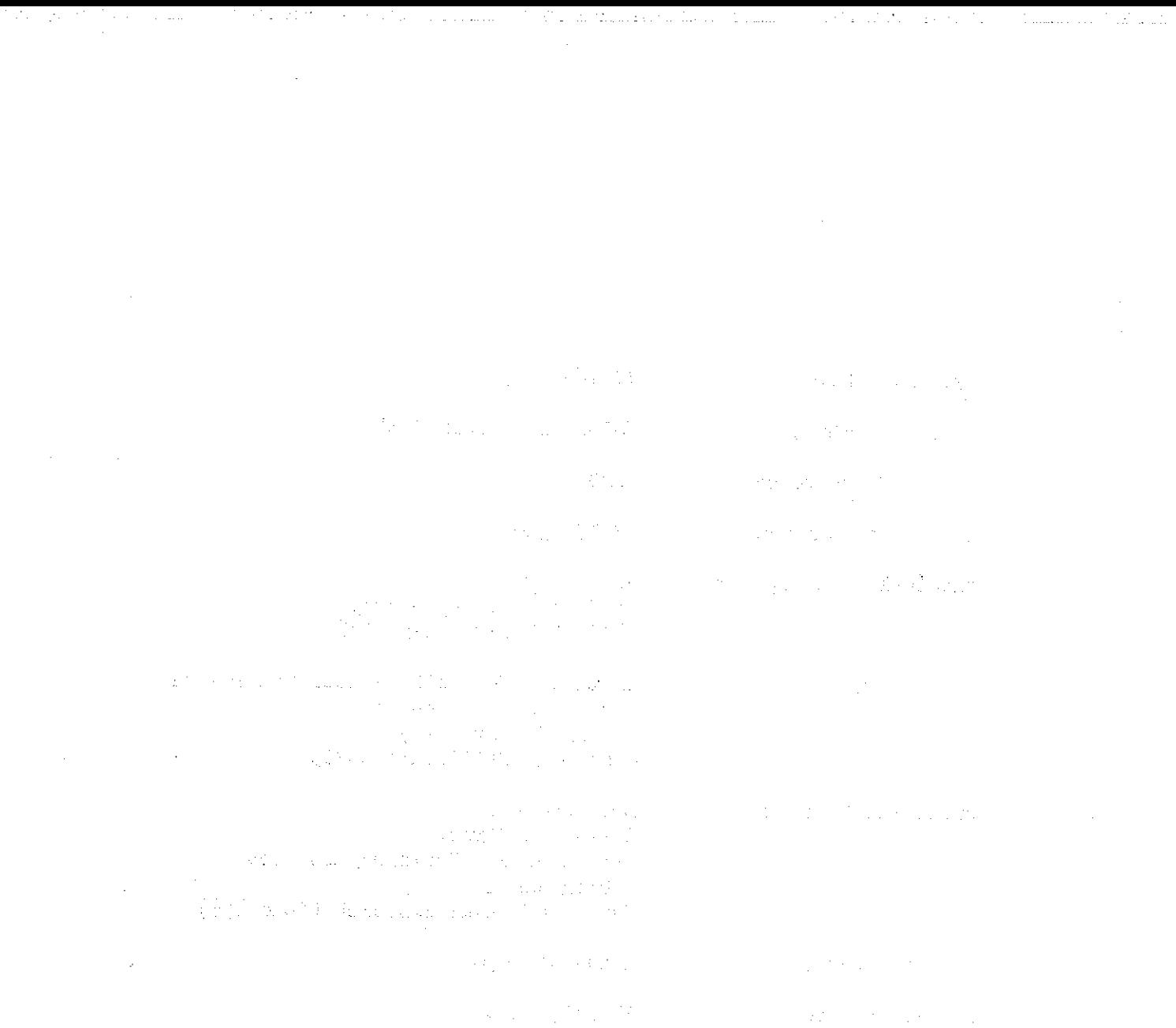

 $\mathcal{C}_{\mathcal{A}}$ 

 $\label{eq:2.1} \mathcal{M}=\mathcal{M}^{\prime}=\mathcal{M}^{\prime}=\mathcal{M}^{\prime}=\mathcal{M}^{\prime}=\mathcal{M}^{\prime}=\mathcal{M}^{\prime}=\mathcal{M}^{\prime}=\mathcal{M}^{\prime}=\mathcal{M}^{\prime}=\mathcal{M}^{\prime}=\mathcal{M}^{\prime}$  $\frac{1}{2}$  $\lambda_{\rm{max}}$  $\label{eq:2.1} \begin{split} \mathcal{A}^{(1)}_{\mathcal{A}}&=\frac{1}{2}\sum_{i=1}^{N}\mathcal{A}_{i}\left(\frac{1}{2}\right)^{2}\left(\frac{1}{2}\right)^{2}\left(\frac{1}{2}\right)^{2}\left(\frac{1}{2}\right)^{2}\left(\frac{1}{2}\right)^{2}\left(\frac{1}{2}\right)^{2}\left(\frac{1}{2}\right)^{2}\left(\frac{1}{2}\right)^{2}\left(\frac{1}{2}\right)^{2}\left(\frac{1}{2}\right)^{2}\left(\frac{1}{2}\right)^{2}\left(\frac{1}{2}\right)^{2}\left(\frac{1}{2}\right$ 

 $\sim$ 

للسيست

 $\frac{1}{2}$  $\sim 3$ 

 $\label{eq:2.1} \begin{split} \mathcal{L}_{\text{max}}(\mathcal{L}_{\text{max}}) = \mathcal{L}_{\text{max}}(\mathcal{L}_{\text{max}}) = \mathcal{L}_{\text{max}}(\mathcal{L}_{\text{max}}) = \mathcal{L}_{\text{max}}(\mathcal{L}_{\text{max}}) \mathcal{L}_{\text{max}}(\mathcal{L}_{\text{max}}) = \mathcal{L}_{\text{max}}(\mathcal{L}_{\text{max}}) \mathcal{L}_{\text{max}}(\mathcal{L}_{\text{max}}) = \mathcal{L}_{\text{max}}(\mathcal{L}_{\text{max}}) \mathcal{L}_{\text{max}}(\mathcal{L}_{$ 

 $\frac{1}{2}$ 

医腹膜炎 医结核菌素 医单位

 $\mathbb{R}^3$ 

i<br>Li

 $\hat{\mathcal{A}}$ 

#### TECHNICAL REPORT SUMMARY

This study investigated the effects on student performance and attitude of three different strategies for selecting lessons in a course in computer programming presented by computer. The focus of the **investigation was a comparison of computer selection vs student** selection of instructional material. $<sup>1</sup>$ </sup>

A commonly held belief is that students prefer to exercise control over their course of study; this assumes that they are capable of making such decisions, and that provision for such control will be a motivating factor reflected in an increased rate of learning, Little experimental data exist to support this belief, In fact, it is not even known how much control students will exercise when given the option. This study was designed, in part, to examine the effect of student control on both performance and attitude,

 $\frac{1}{2}$ 

The study was conducted using eight remote terminals linked by telephone lines to the PDP-10 computer at the Computer-assisted Instruction (CAl) Laboratory of the Institute for Mathematical Studies in the Social Sciences (IMSSS) at Stanford University, A simple and inexpensive device (Model-33 teletype) was used as the student terminal, The CAl program imposed no time constraints; students were free to spend as much time as they chose on any lesson,

**The course, "Computer Programming in AID," waS d'esigned for one** quarter or one semester of instruction in the Algebraic Interpretive Dialogue (AID), <sup>a</sup> mathematically oriented programming language, It

 $\mathbf 1$ 

consists of 36 parallel sets of short and long lessons as well as tests and extra-credit problems, Long lessons cover the same material as the corresponding short lessons, but in greater detail, An outline of the course is shown in Table 1,

Three experimental conditions were established: free choice, no choice, and program choice. Students in the "free-choice" condition were permitted to alter their position in the course at any time,. Students in the "no choice" condition followed a straight path through the long lessons, with a test after every fourth lesson, and were not allowed to alter the sequence of lessons, Students.in the "programchoice" condition followed a modified path through the short lessons with a test after every fourth lesson, The progress.of these students was monitored by the program, and the corresponding long lesson was presented when a student performed below a set criterion, either in a short lessen or on a test.

Sixty students, distributed between both schools and over the entire 1972-1973 school year, were selected as subjects for this study, Three equal groups were created by random assignment to each selection condition.

The measures used in the analysis were: the Computer Programming Aptitude Battery, two final examinations prepared by the project staff, the responses to an, attitude questionnaire, the number of times a student signed on to the course, the number of minutes spent signed on, the number of lessons taken, the number of problems correct,

the number of problems attempted, the percentage correct, and the highest lesson completed.

Our results indicated no significant differences among the three conditions on any of the performance.or attitude measures. It cannot be said, on the basis of these findings, that a curriculum offering extensive student control is either superior or inferior to <sup>a</sup> program-controlled sequence. In fact, it appears that the "freechoice" students did not make sufficient use of their choice option to alter dramatically the sequence of lessons.

The implications of these results deserve some discussion. A student's use of choice options is related to the curriculum he is studying, both in its content and in its instructional design. The subject matter taught in the AID course was organized in a hierarchical, cumulative set of lessons, each to some extent dependent **on concepts and skills developed in earlier** lessons~ **This inherently** linear organization, although quits common in computer programming **instruction,** does not lend itself to student control over the curriculum, beyond skipping or reviewing items, as evidenced by the similarity of the sequences followed by the subjects in the three **groups"**

**instructional-experimental environment** in which program and student It is possible to construct a fundamentally nonlinear strategies can be examined more fully. Building on the results of the currant study, we are developing and testing a very different CAl

curriculum. The course content will be the same--introductory programming--but one major feature distinguishes the new curriculum from the AID course, The instructional sequence will be intentionally nonlinear, i.e., it will be dependent on students' acquisition of skills in interrelated conceptual areas instead of their progress through a defined series of lessons, The curriculum driver will be capable of making decisions about students' abilities on the basis of an informational network of programming concepts, and will be capable of selecting an instructional task appropriate to students at their particular level, This design implies the possibility of exploring differences in the performance of those students whose selections are made by the program and those who are forced to choose problems that cannot, by the nature of the network design, be sequenced in a preplanned hierarchy, There will be no predetermined, recognizable **"default" sequence, and to the student.s, the :cu.rriculum will appear as** an individualized sequence of programming tasks,

One planned experiment will again involve program-selection and **student-selection** modes: in the program-selection mode all instruction, hints, and problems will be generated by the program as determined by its decision-making capabilities, In the studentselection mode, the problems and instructional hints specifically requested by the student, will be

#### INTRODUCTION AND BACKGROUND

#### Environment and Equipment

I

 $\begin{array}{c} 1 & 3 \\ 1 & 5 \\ 3 & 1 \end{array}$ 

 $\begin{bmatrix} 1 & 1 \\ 1 & 1 \end{bmatrix}$ 

This study was initiated as a prelude to a more elaborate investigation of branching strategies, It was thought that the branching procedure used here could answer certain preliminary questions on the evaluation instruments and on the content of the course itself.

The terminals were linked by telephone lines to the PDP-10 computer at the CAI Laboratory of IMSSS The study was conducted using four CAl terminals located at the University of San Francisco (USF) and four terminals located at De Anza College in Cupertino, California. at Stanford University.

The Stanford CAl communication network supports approximately 200 terminals, ranging from Model-33 teletypes operating at 100 words per minute to high-speed cathode-ray tube displays operating at 10,000 words per minute, Although they provide no audio, visual, or graphic capabilities, teletypes are sturdy, low-cost devices that provide the student with a printed copy of his interaction with the instructional program.

The **CAl terminals at USF were located in a classroom near the** office of the College of Business Administration, under whose auspices the research program at USF was implemented. On weekdays, students had free access to the CAI terminals from  $12$  a.m. to  $10:00$  p.m., and on weekends as permitted by the scheduling of computer down-time.

Schedules were used to apportion terminal time; three terminals were available for advance sign-up in one-hour time blocks. The fourth terminal was available on a first-come, first-serve basis for one-hour periods. Under ideal operating conditions four terminals would have provided 200 hours of terminal time per week, enough to comfortably accommodate the approximately 50 students registered for the course during the fall semester. Scheduling problems did develop, however, and thus enrollment for the spring semester. was kept.under 25 in order to insure adequate access to the terminals.

for the spring quarter. With this number of students no scheduling The fcur terminals at De Anza College were located in the Data Processing Laboratory. The course was given by the Business and.Data Processing Division and was open to all students. Eighteen students were enrolled for the fall quarter, 14 for the winter quarter, and 16 problems arose.

The CAl program imposed no time constraints on students working at terminals. Students had unlimited time to respond to each question, and to complete a lesson. The process of initiating interaction with the instructional program is called "signing on," and disconnecting from it, "signing off." When <sup>a</sup> student finished <sup>a</sup> lesson he was free to sign off, or to continue with another lesson. He was also permitted to sign off in the middle of a lesson.

6

a Victoria, the company of the company of the company of the

Service Mark 12, and Fascis potential control

#### Curriculum

 $\begin{bmatrix} 1 & 0 \\ 0 & 1 \end{bmatrix}$ 

The course, Computer Programming in AID, was designed for one quarter or one semester of instruction in AID. It consists of <sup>36</sup> sets of lessons plus tests and extra-credit problems. An outline of the course is presented in Table 1. AID resembles BASIC in its use of line numbers and in its relatively simple grammatical rules, but it differs from BASIC in that AID allows recursive procedures. The IMSSS implementation of AID is interpretive and provides students with diagnostic messages and flexibility in changing programs. Topics covered by the curriculum include conditional execution, loops, lists, **two-dimensional arrays, standard functions, user-defined functions, and** recursive functions (see Friend, 1973).

The AID course was extensively revised for use in this investigation. The revised curriculum is organized into four strands, containing Short Lessons (SL), Long Lessons (LL), Tests (T), and Extracredit Problems (EX). Lessons in the LL strand cover the same material as those in the SL strand, but in greater detail. The average lesson from the SL strand has about 20 problems, while that from the LL strand has about 30 problems. Many of the problems in both types of lesson have from one to three subproblems.

The test strand contains nine tests. A test is designed to cover the immediately preceding four lessons. It contains <sup>40</sup> items, <sup>10</sup> for each of the four lessons.

The EX strand does not contain a lesson at each level; the EX lessons are listed in Table 1. An EX lesson typically contains from one to five programming problems, some of considerable complexity. 

and a state of the contract of the component of the contract of the component of the contract of the .<br>Kalendari mengancarkan di Salah Makambang di Serang Mandalah Serang di Salah Serang di Salah Serang di Salah S a settember 1990 and described the consequent of the company of the construction of the company a sa mga pag-ang pag-ang pag-ang pag-ang pag-ang pag-ang pag-ang pag-ang pag-ang pag-ang pag-ang pag-ang pag-a<br>Pag-ang pag-ang pag-ang pag-ang pag-ang pag-ang pag-ang pag-ang pag-ang pag-ang pag-ang pag-ang pag-ang pag-an and and services.<br>The contract of the contract of the contract of the contract of the contract of the contract of the contract o<br>The contract of the contract of the contract of the contract of the contract of the contract provided to the control of the second control of the ASM control of the control of the ALC . We can consider the set of the constraints and an interval constraints of the constraints of the set of  $\lambda$ att sind at the same service of the same that is not the company of the same of the same a da ng pilipandika ng katalog ng pangalang ng pangalang ng Barangay. Katalog ng Palawang Palawang ng Palawa the company of the second second second company

. The contribution of the contribution of the contribution of the contribution of the contribution of the contribution of the contribution of the contribution of the contribution of the contribution of the contribution of White Company of the .<br>The state of the control of the company of the control of the control of the control of the control of the con . We have the simple power of the state of the simple state  $\mathcal{L}^{\mathcal{L}}$  , the state of the state of the state of the state of the state of the state of the state of the state of the state of the state of the state of The figures of the figure of the state of the state of the state of the state of the state of the state of the to the control of the company of the control of the control of the present of the control of the control of the and the state of the state of the state of the state of the state of the state of the state of the and the property of the state of the state of the control of the state of the state of the state of the 在于我们的情况下, 这是一个人都是一个人的人 in Barbara (1957) and a complete the second service of the service of the service of the service of the service

.<br>The state of production of all constants of the collection of the collection of the collection of the collection The control of the control of the control of the state of the

#### DESIGN AND EXPERIMENTAL PROCEDURES

#### Subjects

Two groups participated in this study, The first consisted of University of San Francisco students enrolled for academic credit in a course introducing the use of computers in business administration. These students are required to take' a programming course, but are free to choose among several options. Thus, enrollment for this course was voluntary. The fall class numbered 49, 30 men and 19 women, and the spring class numbered 23, 16 men and 7 women. Subjects were mostly first-year students and none had prior programming experience.

The second group of students attended De Anza Junior College, and did not fulfill any requirements by enrolling in the AID course. The distribution of students enrolled was (a) for fall, **<sup>11</sup>** men, 7 women; (b) for winter, 9 men, 5 women; and (c) for spring, 9 men, 8 women.

Sixty students, distributed between both schools and over the 1972-1973 school year, were selected as subjects for the results reported below. **The Control of Section** 

 $\Gamma$  and  $\Gamma$  is the following the contribution of the contribution of  $\Gamma$ 

a de la componencia de la componencia de la componencia de la componencia de la componencia de la componencia<br>En 1930, la componencia de la componencia de la componencia de la componencia de la componencia de la componen

 $\label{eq:R1} \mathcal{L}^{\frac{1}{2}}\left(\Psi_{\text{eff}}^{\frac{1}{2}}\left(\Psi_{\text{eff}}\right)\right)=\mathcal{L}^{\frac{1}{2}}\left(\Psi_{\text{eff}}\right)\left(\Psi_{\text{eff}}\right)=\mathcal{L}^{\frac{1}{2}}\left(\Psi_{\text{eff}}\right)\left(\Psi_{\text{eff}}\right)=\mathcal{L}^{\frac{1}{2}}\left(\Psi_{\text{eff}}\right)\left(\Psi_{\text{eff}}\right)=\mathcal{L}^{\frac{1}{2}}\left(\Psi_{\text{eff}}\right)\left(\Psi_{\text{eff}}\right)$ 

**1990年10月11日 1月17日 1月18日** 

 $\label{eq:2} \mathcal{L}^{\frac{1}{2}}\left(\mathcal{L}^{\frac{1}{2}}\right) = \mathcal{L}^{\frac{1}{2}}\left(\mathcal{L}^{\frac{1}{2}}\right) = \mathcal{L}^{\frac{1}{2}}\left(\mathcal{L}^{\frac{1}{2}}\right) = \mathcal{L}^{\frac{1}{2}}\left(\mathcal{L}^{\frac{1}{2}}\right) = \mathcal{L}^{\frac{1}{2}}\left(\mathcal{L}^{\frac{1}{2}}\right) = \mathcal{L}^{\frac{1}{2}}\left(\mathcal{L}^{\frac{1}{2}}\right) = \mathcal{L}^{\frac$ 

(4) 在大家的人的表示, 化分子的 医子宫的 的复数人名

a Provincia de la comunicación de la contrario de la comunicación de la comunicación de la comunicación de la

a postal de la constitución de la constitución de la constitución de la constitución de la propia de los const

#### Experimental Conditions

The three experimental conditions designed for this study are Student Selection (SS), No Selection (NS), and Program Selection (PS). The conditions are distinguished as follows:

·1. SS. A student in the SS group was permitted to alter his position in the course at any time. The use of three control **characters** was available **to** him0 the sales of the company

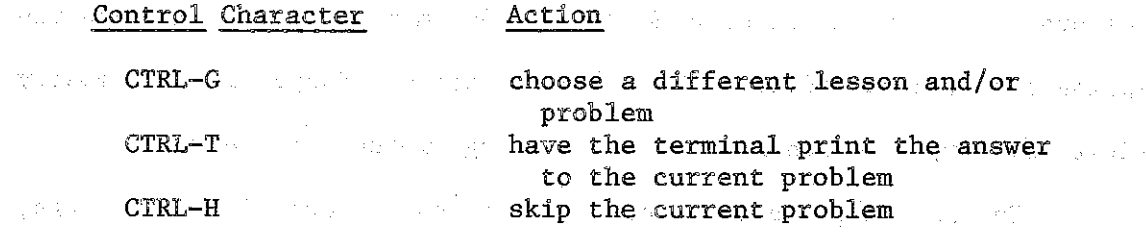

The SS student was permitted to use AID at any time, whether the current problem involved writing a program or not.

Roman Co 2. NS. Procedures for the NS group were designed to guide the student on a straight path through the LL strand, with a test. (T strand) after every fourth lesson. The control characters described above did not operate for the NS Group. A student was. not allowed to. alter the order in which his lessons were presented and he was permitted to use AID only for programming problems.

3. PS. The student in the PS group followed a modified path through the SL strand with a test after every fourth lesson. The control characters described for the SS student were not available to the PS student, and a student was permitted to use AID only for programming problems. The student's progress through the SL strand was modified in two different situations:

1. At the end of each SL the student's score was checked. If he answered 90 percent or more of the problems in the lesson correctly on the first try, he was sent to the corresponding EX lesson. if one was available. If his score was below 75 percent, he was sent to the corresponding LL for further work. In either case, after completing the branch lesson he returned to the next lesson in the SL strand.

2. After each test the student's score was checked for the items related to each of the previous four lessons, He repeated the LL lessons related to those concepts on which his test performance fell below 75 percent. After taking the prescribed reviews the student returned to the next SL lesson following the test.

The 60 students were roughly matched on the basis of their performance on the aptitude battery given as a pretest at the beginning of the course. The three equal groups studied here (SS = 20,  $NS = 20$ ,  $PS = 20$ ) were created by random assignment.

The constitution of the process of the constitution of the constitution

 $\label{eq:2.1} \frac{1}{\sqrt{2}}\int_{\mathbb{R}^3}\frac{1}{\sqrt{2}}\left(\frac{1}{\sqrt{2}}\right)^2\frac{1}{\sqrt{2}}\left(\frac{1}{\sqrt{2}}\right)^2\frac{1}{\sqrt{2}}\left(\frac{1}{\sqrt{2}}\right)^2.$ 

 $\mathcal{L}_{\text{max}}(\mathbf{X})$  . We consider the set of the state  $\mathcal{L}_{\text{max}}$ 

 $\mathcal{L}_{\rm{max}}$  and  $\mathcal{L}_{\rm{max}}$  . The same space of the space of the space of  $\mathcal{L}_{\rm{max}}$ 

医心包的 医骨下的 医无子宫 医心包的 医心包

The following the continuum companion of the space of the space of  $\mathcal{O}(\mathbb{R}^d)$ 

, we can also a set of a set  $\mathcal{L}_{\mathcal{A}}$  , and the signal set of

and the first contract of the contract of the contract of the contract of the contract of the contract of the contract of the contract of the contract of the contract of the contract of the contract of the contract of the

and the state of the state of the

 $\mathcal{L}^{\text{max}}_{\text{max}}$  ,  $\mathcal{L}^{\text{max}}_{\text{max}}$ 

#### Criterion Measures

Students were tested at the beginning of the semester using the Computer Programmer Aptitude Battery (CPAB), published by Science Research Associates. The CPAB is comprised of five separately timed tests, measuring the following skills and aptitudes: verbal meaning, reasoning, letter series (a test of abstract reasoning ability), number ability, and diagramming (using flow charts).

Several instruments were used at the end of the semester to evaluate performance ,and attitude. The project staff prepared a twopart final examination. Part A was an off-line, closed-book test covering the entire course. It contained <sup>53</sup> questions, Some requiring constructed responses, others, multiple choice. It was designed to test (a) knowledge of AID syntax, (b) understanding of program flow, (c) ability to analyze <sup>a</sup> program and to predict its output, and (d) ability to construct or complete programming algorithms to solve a specific problem. Part B consisted of five programming problems that were to be written at CAI terminals. Students were permitted to use notes and the course handbook. For each problem they submitted a listing of their program and sample output. Parts A and B of the final examination can be found in Appendix A.

evaluate a CAI project at Tennessee-State University (see-Searle, Lorton, Goldberg, Suppes, Ledet, & Jones, 1973). It contains 12 An attitude questionnaire was administered to USF students. The questionnaire (Appendix B) is a revision of one developed to

statements about the student's CAI experience. A seven-point scale was used to indicate the degree of agreement with with each statement.

Various parameters of student performance on the course were used. These performance characteristics were obtained from data collected by the instructional program. The program saved all student responses. Only first responses were used to determine the number of problems correct.

The full list of measures used in the analysis includes:

- 1. Performance on the CPAB
- 2~ **Performance on final examinations**
	- a. Test A (project off-line, closed-book examination)
	- b. Test B (project on-line examination)
- 3. Responses to the attitude questionnaire
- 4. Number of times the student signed on to course (# SIGN ONS)
- 5. Total number of minutes spent signed on,to course (MINUTES)

**6.** Total number of lessons taken (LESSONS)

- 7. Total number of problems worked correctly (# CORRECT)
- 8. Total number of problems attempted (# PROBLEMS)
- 9. Percentage correct (PERCENT)

10. Highest lesson completed (TOP LESSON)

a sa ta

# ANALYSIS AND DISCUSSION OF EXPERIMENTAL RESULTS

#### Aptitude Measures

Scores on. the CPAB for students in the three experimental groups are shown in Table 2. The CPAB test manual indicates that percentile norms for experienced computer programmers and systems analysts are based on the scores of personnel from a variety of business and industrial installations, including computer manufacturers <sup>0</sup> **Norms for programmer trainees are based on the scores** of applicants for jobs with civil service agencies and persons enrolled in basic-computer-systems **training at universities or eomputer**manufacturer training **siteso** Approximately 80 percent of the experienced programmers and 50 percent of the programmer trainees were college graduates.

Table 3 shows a comparison between. the experimental subjects' scores and the norms of the aptitude battery for both programmer trainees and experienced programmers. The average score for the experimental group, 62.06, lies in the 55th percentile on the scale for trainees and in the 9th percentile on the scale for experienced programmers.

The CPAB manual states that performance on the Letter Series Subtest is least affected by education and experience; this may well account for the experimental group's relatively high percentile rank (57) compared with rankings on other subtests on the experienced programmers' scale.

Performance on the CPAB proves to be a useful predictor of performance on the AID course. The correlations between scores on CPAB subtests and two performance measures, percentage correct in the course and score on Test A, are shown in Table 4.

Total score on the CPAB accounts for 46 percent of the variability in percentage correct in the course, and 32 percent of the variability in Test A scores. The claim by the developers of the CPAB that performance on the Diagramming Subtest is highly related to subsequent success in programming is supported by the results in Table 4. The two subtests with lowest predictive ability are verbal meaning and number ability. The AID curriculum uses numerical examples exclusively in providing programming problems; nevertheless, the subtests that depend on reasoning ability serve as better performance **predictors.**

#### **Curriculum Performance Measures**

a di sebagai terbagai yang bersama dalam kecamatan dan perta

Descriptive measures of progress in the curriculum for each experimental group are presented in Table 5. The average percentage correct over all lessons for all students was  $72.48$ . Students signed **on for sessions at the terminal an average of 59 times and worked, on** the average, a total of 2056 minutes. They attempted, on the average, 1303 problems and covered over 36 lessons (including both short and long lessons). There were no significant differences among the three experimental groups on any of the measures of course usage and progress. The NS students, who took only the long lessons, spent more time at the terminals, and attempted more problems than students in the other two groups, but the differences were small.

#### Use of Choice Options

All students had a list of the lessons in the The SS students were allowed complete control over the selection of lessons, course and were told how to select lessons. The SS students made little use of this opportunity to control the sequence of lessons and, in effect, to 'individualize' their curriculum. The path through the course of the 20 SS students was compared with the standard order of lessons shown in Table 1 (lessons 1-4, test 1; lessons 5-8, test 2; etc.). Ten students showed no deviations from the standard pattern, three students took one or two lessons out of order, three students took three or four lessons out of order and the remaining four students took more than four lessons out of order. Thus, approximately threefourths of the students made essentially no use of the freedom to change the order of their lessons.

The paths through the couree chosen by the four students who deviated most from the standard order are shown in Table 8. Student 1 **used the choice option to take tests Olit of order; in all but one case <sup>t</sup>** he opted to take the tests early. Student 2 took an essentially straight path though the short and long lessons, occasionally skipping **an LL lesson to return to it later, and, twice, to return to an EX** lesson. Student 3 skipped ahead to work LL lessons out of order, but returned to work SL lessons systematically, skipping only SL11 and SL16. Student 4 skipped around a bit early in the course, but later used the choice option only to take tests out of order.

In almost no cases did students use the choice option to skip forward in the curriculum. Students were extremely conservative in the use of their freedom to sequence the course; most often they used this freedom to take tests out of order or to return to forms of lessons already taken.

And a Table 7 summarizes the choice of lesson types for the SS students. Students 1-4 are those whose paths are shown in Table 6. Of the remainder, one took LL lessons only, while five combined a mixture of SL and LL lessons in approximately equal numbers. The rest of the students (with only minor exceptions) worked only SL lessons. Thus, approximately half the students chose the fastest straight path through the course.  $\mathcal{L}_{\rm{max}}$  and  $\mathcal{L}_{\rm{max}}$  $\sim 10^{-1}$ 

 $\frac{1}{2}$  ,  $\frac{1}{2}$ 

and All Care and Care

 $18$ 

and the state of the

 $\mathcal{A}^{\mathcal{A}}$  , and the set of  $\mathcal{A}^{\mathcal{A}}$ 

 $\sigma_{\rm eff}$  and  $\sigma_{\rm eff}$ 

No.

#### **Final Examinations**

 $\mathcal{L}_{\text{max}}$  and  $\mathcal{L}_{\text{max}}$  and  $\mathcal{L}_{\text{max}}$ 

 $\begin{bmatrix} \widetilde{V} \\ \vdots \\ \widetilde{V} \end{bmatrix}$ 

 $\begin{bmatrix} 1 & 1 \\ 1 & 1 \\ 1 & 1 \end{bmatrix}$ 

A two-part final examination was administered by the project staff to students in the experiment. Results of this examination are shown in Table 8, Because of scheduling difficulties 13 students were unable to take Test B of the examination,

Although the mean scores for the three experimental groups do not differ significantly, the scorss for the NS students were slightly higher on Test A and slightly lower on Test B than for the other groups,

Test A was an off-line, paper-and-pencil examination, Results of a linear regression analysis using performance on Test A as the dependent variable are shown in Table 9, The top lesson taken and the score on the CPAB together account for more than 50 percent of thevariability in the Test A score,

 $\label{eq:2.1} \mathcal{L}^{\text{max}}_{\text{max}} = \mathcal{L}^{\text{max}}_{\text{max}} + \mathcal{L}^{\text{max}}_{\text{max}}$ 

 $\mathcal{L}^{\mathcal{L}}(\mathcal{L}^{\mathcal{L}})$  , where  $\mathcal{L}^{\mathcal{L}}(\mathcal{L}^{\mathcal{L}})$  , where  $\mathcal{L}^{\mathcal{L}}(\mathcal{L}^{\mathcal{L}})$ 

 $\label{eq:2.1} \mathcal{L}_{\mathcal{A}}(\mathcal{A}) = \mathcal{L}_{\mathcal{A}}(\mathcal{A}) = \mathcal{L}_{\mathcal{A}}(\mathcal{A}) = \mathcal{L}_{\mathcal{A}}(\mathcal{A})$ 

#### Attitude Questionnaire

The attitude questionnaire (Appendix B) contains 12 items ranked by students from strong agreement (1) to strong disagreement  $(7)$ . The mean response by condition to each question is given in Table 10,

Generalizing over all students, the strongest responses showed agreement with the statements in questions 1 and 3, These were "1 worked as hard answering questions in the computer lessons as I do in the classroom" and "I like working at my own pace at the terminal," respectively, PS students agreed more strongly than the other groups with question 1 (means are  $SS = 2.588$ ,  $NS = 2.632$ ,  $PS = 1.824$ ), and SS students agreed more strongly with question 3 (SS = 1.412, NS =  $2.421$ ,  $PS = 2.588$ .

Both of these results demonstrate favorable attitudes toward **particular** aspects of the CAI experience. The mean responses do not demonstrate a strong negative feeling toward CAI on any question.

Two of the attitude questions show relatively high correlations with some descriptive measures and with test performance; the results are shown in Table 12. The questions are No.2, "I learned from the computer lessons as well as 1 would have learned the same lesson in the classroom," and No, 10, "I would like to participate in another CAl course." Students who took more lessons and answered more problems correctly tended to have favorable attitudes. Performance on Test B correlated with positive attitude.on questions 2, 3, and 4.

There were no significant differences between conditions in responses to the questions, as shown by the results of an analysis of variance presented in Table 11. For all of the attitude questions, the between-groups degrees of freedom  $(d.f.)$  is 2, and the within-groups d.f. is 50. For significance at the .01 level, an F ratio of 5;06 is needed; at the .05 level, an F ratio of 3.18 is needed. None of the ratios found reach these significant values.

 $\mathcal{F}^{\mathcal{A}}_{\mathcal{A}}$  is the space of the space of the space of the space of the space of the space of the space of the space of the space of the space of the space of the space of the space of the space of the space of

t de la familie de la companya de la companya de la companya de la companya de la companya de la companya de l<br>La companya de la companya de la companya de la companya de la companya de la companya de la companya de la co

an di kacamatan Sulawa Kabupatén Kabupatén Kabupatén Kabupatén Kabupatén Kabupatén Kabupatén Kabupatén Kabupat

 $\label{eq:2.1} \frac{1}{\sqrt{2\pi}}\int_{\mathbb{R}^3}\frac{1}{\sqrt{2\pi}}\int_{\mathbb{R}^3}\frac{1}{\sqrt{2\pi}}\int_{\mathbb{R}^3}\frac{1}{\sqrt{2\pi}}\int_{\mathbb{R}^3}\frac{1}{\sqrt{2\pi}}\int_{\mathbb{R}^3}\frac{1}{\sqrt{2\pi}}\int_{\mathbb{R}^3}\frac{1}{\sqrt{2\pi}}\int_{\mathbb{R}^3}\frac{1}{\sqrt{2\pi}}\int_{\mathbb{R}^3}\frac{1}{\sqrt{2\pi}}\int_{\mathbb{R}^3}\frac{1$ 

 $\label{eq:2.1} \mathcal{L}^{\mathcal{A}}(\mathcal{A})=\mathcal{L}^{\mathcal{A}}(\mathcal{A})=\mathcal{L}^{\mathcal{A}}(\mathcal{A})=\mathcal{L}^{\mathcal{A}}(\mathcal{A})=\mathcal{L}^{\mathcal{A}}(\mathcal{A})=\mathcal{L}^{\mathcal{A}}(\mathcal{A})=\mathcal{L}^{\mathcal{A}}(\mathcal{A})$ 

 $\label{eq:2.1} \frac{1}{2} \int_{\mathbb{R}^3} \left| \frac{1}{2} \left( \frac{1}{2} \sum_{i=1}^3 \frac{1}{2} \left( \frac{1}{2} \sum_{i=1}^3 \frac{1}{2} \sum_{i=1}^3 \frac{1}{2} \left( \frac{1}{2} \sum_{i=1}^3 \frac{1}{2} \sum_{i=1}^3 \frac{1}{2} \sum_{i=1}^3 \frac{1}{2} \sum_{i=1}^3 \frac{1}{2} \sum_{i=1}^3 \frac{1}{2} \sum_{i=1}^3 \frac{1}{2} \sum_{i=1}^$ 

and the company of the company of the company of the material process of the company

and the control of the control of the control of the control of the control of the control of the control of the

 $\label{eq:2.1} \mathcal{L}(\mathcal{L}^{\mathcal{L}}(\mathcal{L}^{\mathcal{L}}(\mathcal{L}^{\mathcal$ 

1. 《大学》第一卷, 《大学》第一卷, 《大学》第一卷, 《大学》

.<br>Singlet of the state of the control of exploit, and the control of the control of the state of the control of

 $\label{eq:2.1} \mathcal{L}(\mathcal{L}^{\mathcal{L}}(\mathcal{L}^{\mathcal{L}}(\mathcal{L}^{\mathcal$ 

 $\mathcal{L}_{\rm{max}}$  ,  $\mathcal{L}_{\rm{max}}$ 

 $\begin{array}{l} \hat{\mathbf{S}} = \mathbf{S} \\ \hat{\mathbf{S}} = \mathbf{S} \\ \hat{\mathbf{S}} = \mathbf{S} \end{array}$ 

and the company of the company of the company of the company of the company of the company of the company of the

 $\mathcal{L}^{\mathcal{L}}$  , and the set of the set of the set of the set of the set of the set of the set of the set of the set of the set of the set of the set of the set of the set of the set of the set of the set of the set of t

 $\label{eq:2.1} \mathcal{L}^{\mathcal{A}}(x) = \mathcal{L}^{\mathcal{A}}(x) = \mathcal{L}^{\mathcal{A}}(x) = \mathcal{L}^{\mathcal{A}}(x) = \mathcal{L}^{\mathcal{A}}(x) = \mathcal{L}^{\mathcal{A}}(x) = \mathcal{L}^{\mathcal{A}}(x)$ 

 $\mathcal{L}^{\text{max}}$  and  $\mathcal{L}^{\text{max}}$ 

 $\mathcal{L}^{\text{max}}_{\text{max}}$  , where  $\mathcal{L}^{\text{max}}_{\text{max}}$ 

 $\label{eq:2.1} \mathcal{L}(\mathcal{L}^{\text{max}}_{\mathcal{L}}(\mathcal{L}^{\text{max}}_{\mathcal{L}})) \leq \mathcal{L}(\mathcal{L}^{\text{max}}_{\mathcal{L}}(\mathcal{L}^{\text{max}}_{\mathcal{L}}))$ 

the contract of the contract of the contract of the

21

of the constitution of the first process of the constitution of the constitution of the constitution of

#### Item Analysis

•

<sup>A</sup> master list matching items on Part <sup>A</sup> of the final examination with the lesson each item tested was prepared by the author of the course, J.E. Friend, Student responses to items for which they had and had not taken the appropriate lesson are shown in Table 13.

The labels in the "Lesson Status" column of Table 13 are independent of the three experimental conditions. Each item in the examination tested material covered by both an SL and an LL lesson. For each item, each student falls into one of the "Lesson Status" categories by virtue of those lessons he completed. For example, the "Not Taken" category includes students from all three experimental conditions. The "SL Only" includes only SS and PS students; the "LL Only" includee only SS and NS students; and the "SL & LL" includes only SS and PS students.

Table 13 shows, for example, that of the 1367 incorrect responses tallied on the examination, 462 were made by students who had not taken either 8L or LL lessons associated with the items, 455 were made by students who had taken the associated SL lesson only, 274 were by students who had taken the associated LL lesson only, and 176 were by students who had taken both the 8L and the LL lessons associated with the item. There were 98 items skipped by students who had taken the lessons on which they were based, compared with 195 items skipped by students who were unfamiliar with the material on which the item was based. There were 349 correct responses made by students who had not

taken the appropriate lessons for the items, An examination of these responses revealed that 215 of them were to six questions that gave the student <sup>a</sup> binary choice (true-false, correct-incorrect), and- it is likely that guessing played a large role in producing these correct answers <sup>0</sup>

Table 14 shows the percentage correct, incorrect, and not tried for all students, and percentage correct and incorrect based on total attempts, Apparently students who took only the LL lesson did substantially better (61,8 to 38,2 percent) than students who took only the SL lesson (51,7 to 48,3 percent), Students who took both the SL and LL lessons fell in between. This is not a surprising finding since most of those who took both lessons needed extra review and were thus not likely to be the best students,

and the second control of the second control of the second control of the second control of the second control of the second control of the second control of the second control of the second control of the second control o

 $\mathcal{L}_{\text{max}}$  is a set of the second constant of the set of the set of the  $\mathcal{L}_{\text{max}}$ 

the property of the first service companies of the con-

and the control of the company of the control of

a sa kacamatan ing kabupatèn Kabupatèn Bangkalu.<br>Kabupatèn Kabupatèn Kabupatèn Kabupatèn Kabupatèn Kabupatèn Kabupatèn Kabupatèn Kabupatèn Kabupatèn Kabupatèn

 $\mathcal{L}^{\mathcal{L}}(\mathcal{L}^{\mathcal{L}})$  and  $\mathcal{L}^{\mathcal{L}}(\mathcal{L}^{\mathcal{L}})$  . The contribution of the  $\mathcal{L}^{\mathcal{L}}$ 

the company of the state of the company of the company of the company

de la companya de la companya de la companya de la companya de la companya de la companya de la companya

**Contract** 

 $\mathcal{P}(\mathcal{A}_{\mathcal{A}})$ 

 $\label{eq:2.1} \mathcal{L}(\mathcal{A}) = \mathcal{L}(\mathcal{A}) \cdot \mathcal{L}(\mathcal{A}) = \mathcal{L}(\mathcal{A}) \cdot \mathcal{L}(\mathcal{A}) = \mathcal{L}(\mathcal{A}) \cdot \mathcal{L}(\mathcal{A})$ 

 $\label{eq:2.1} \mathcal{L}_{\mathcal{A}}(\mathcal{A}) = \mathcal{L}_{\mathcal{A}}(\mathcal{A}) = \mathcal{L}_{\mathcal{A}}(\mathcal{A})$ 

 $\label{eq:2.1} \mathcal{L}(\overline{\mathbf{A}}_{\mathbf{A}}) = \mathcal{L}(\mathbf{A}^T \mathbf{A}^T \mathbf{A}^T \mathbf{A}^T \mathbf{A}^T \mathbf{A}^T \mathbf{A}^T \mathbf{A}^T \mathbf{A}^T \mathbf{A}^T \mathbf{A}^T \mathbf{A}^T \mathbf{A}^T \mathbf{A}^T \mathbf{A}^T \mathbf{A}^T \mathbf{A}^T \mathbf{A}^T \mathbf{A}^T \mathbf{A}^T \mathbf{A}^T \mathbf{A}^T \mathbf{A$ 

 $\label{eq:2.1} \mathcal{L}(\mathbf{A}) = \frac{1}{2} \sum_{i=1}^n \mathcal{L}(\mathbf{A}) \mathcal{L}(\mathbf{A}) = \frac{1}{2} \sum_{i=1}^n \mathcal{L}(\mathbf{A}) \mathcal{L}(\mathbf{A}) = \frac{1}{2} \sum_{i=1}^n \mathcal{L}(\mathbf{A}) \mathcal{L}(\mathbf{A}) = \frac{1}{2} \sum_{i=1}^n \mathcal{L}(\mathbf{A}) \mathcal{L}(\mathbf{A}) = \frac{1}{2} \sum_{i=1}^n \mathcal{L}(\mathbf{A}) \mathcal{L}$ 

 $\mathcal{N}(T_{\mathcal{C}}(q_{1}))=\mathcal{N}(T_{\mathcal{C}}(q_{1}))=\mathcal{N}(T_{\mathcal{C}}(q_{1}))=\mathcal{N}(T_{\mathcal{C}}(q_{1}))=\mathcal{N}(T_{\mathcal{C}}(q_{1}))=\mathcal{N}(T_{\mathcal{C}}(q_{1}))$ 

#### SUMMARY AND CONCLUSIONS

The focus of this investigation was a comparison of computerprogram-controlled selection and student~controlled selection of instructional material during one quarter or one semester of instruction in AID. The performance and attitude of 60 students were examined: 20 in the "student-selection" condition, 20 in the "noselection" condition, and 20 in the "program-selection" condition.

Results indicated no significant differences among the three conditions·on any of the performance or attitude measures, although **there are interesting c0rrelations among the measures** ovel; all students, On the basis of these findings, a curriculum offering extensive student control cannot be demonstrated to be either superior or inferior to a program-controlled sequence.

It is clear that the SS students did not make sufficient use of their choice option to alter dramatically the sequence of lessons, and in this sense, the original question of student vs program control cannet really be examined properly from the data collected.

A student's use of choice options is related to the curriculum he is studying, both in its content and in its instructional design. A curriculum may incorporate various degrees of linearity, branching facility, remedial content, dialogue capability, student performance analysis, parallel content strands, etc, and these features may be developed and combined so that they motivate a student either to exercise options or to accept obvious choices as they are offered.

The subject matter taught in the AID course was organized in a hierarchical, cumulative set of lessons, each to some extent dependent on Concepts and skills developed in earlier lessons, This inherently linear organization, although fairly common in conventional instruction in the subject, does not lend itself to the exercise of student control of the curriculum beyond skipping or reviewing, as evidenced by the performance of the subjects of this study, The most effective lesson sequence; in their view, is the straight line of the original conceptual design. The 55 students were explicitly encouraged to develop their own alternative strategies, and during the year this encouragement was repeated many times. Thus, it must be concluded that the linear **paths were chosen in censcious preference** to any individually developed algorithms, which resulted in **some** disappointment to the experimenters,

The experiment, therefore, does not properly attack the **question of modes of** control <sup>0</sup> However, it is possible to construct <sup>a</sup> **fundamentally nonlinear** instructional~experimental**environment in which** program and student strategies can be e~amined more fully, **Partly on** the basis of the inconclusive results of the current study, a very. different CAI curriculum is being developed and is now in the initial testing stage. The course content will be the same--introductory pregramming--but one major feature distinguishes the new curriculum from the AID course, The instructional sequence will be intentionally nonlinear, i.e., it will be dependent on students' acquisition of

25

**Progression** 

through a defined series of lessons. The curriculum driver will be capable of making decisions about students' abilities on the basis of skills in interrelated conceptual-areas instead of their-progress an informational network of programming concepts, and will be capable of selecting an instructional task appropriate to students at their particular level. This design implies the possibility of exploring differences in the performance of those students whose selections are made by the program and those who are forced to choose problems that cannot, by the nature of the network design, be sequenced in a preplanned hierarchy. There will be no predetermined, recognizable  $"<sub>defaul</sub>t"$  sequence, and to the students, the curriculum will appear as an individualized sequence of programming tasks. Instruction will be given only in response to the students' difficulties and requests.

The new course, which will teach the BASIC programming language~ **is being** des~gned **to test selection strategies in <sup>a</sup> more** fluid environment. In the PS mode, all instruction, hints, and problems will be generated by the program as determined by its decision-making capabilities. Note that this requires considerable error diagnosis and interactive capabilities. In the SS mode, the problems and instructional hints will not be given automatically by the program, but must be requested specifically by the student.

It is hoped that this design will facilitate experimentation with instructional control strategies in a technical field, and at the same time allow enough freedom in the curriculum to make a "strategy" meaningful and necessarY.

## TABLE 1

### AID Lessons

 $\sim$   $\sim$ 

 $\begin{array}{c} \overline{C_1} \\ \overline{C_2} \\ \overline{C_3} \end{array}$ 

 $\zeta$  :

 $\left[\cdot\right]$ 

小型的

### Lesson identifiers

 $\sim$ 

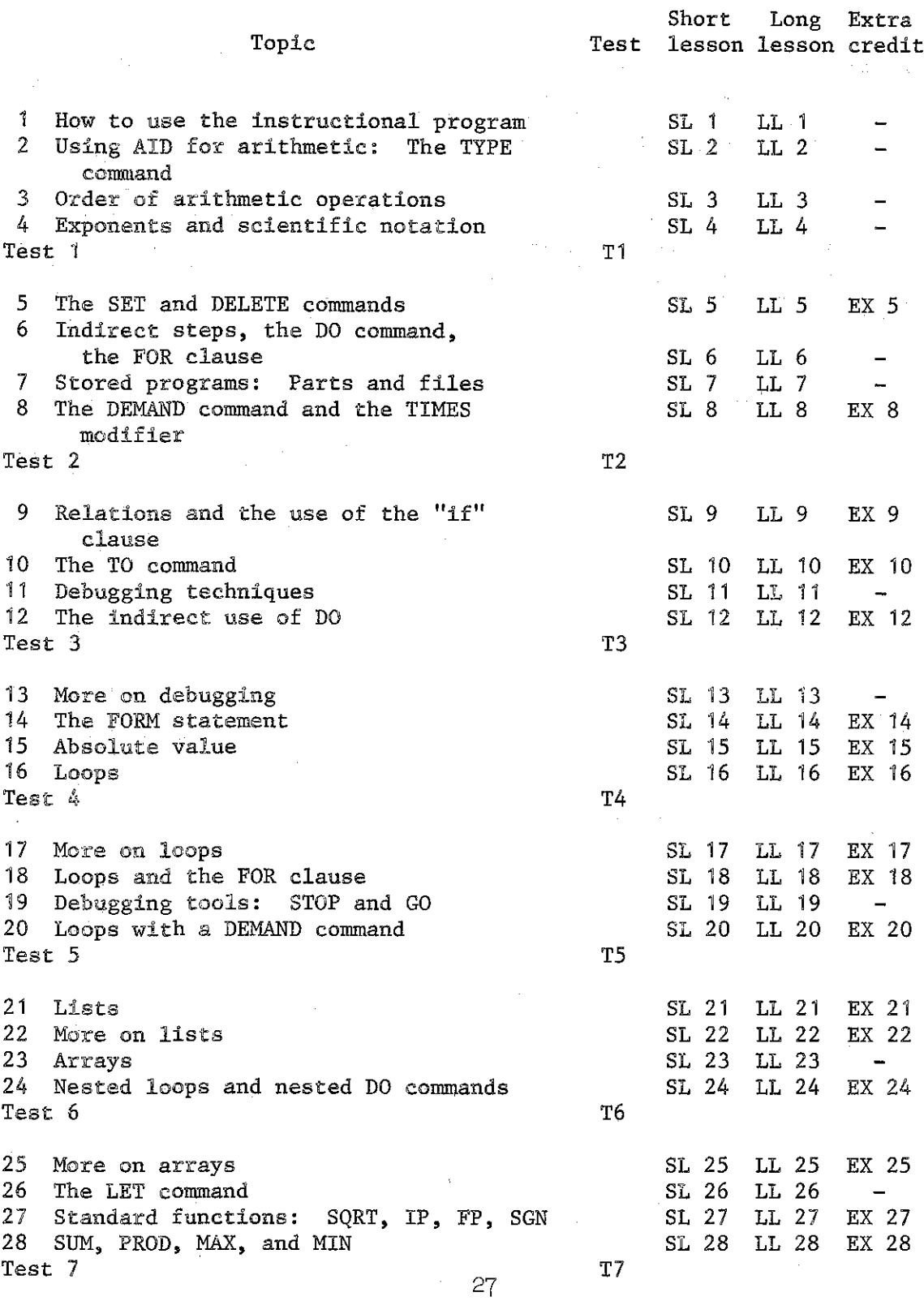

TABLE  $1$  (cont.)

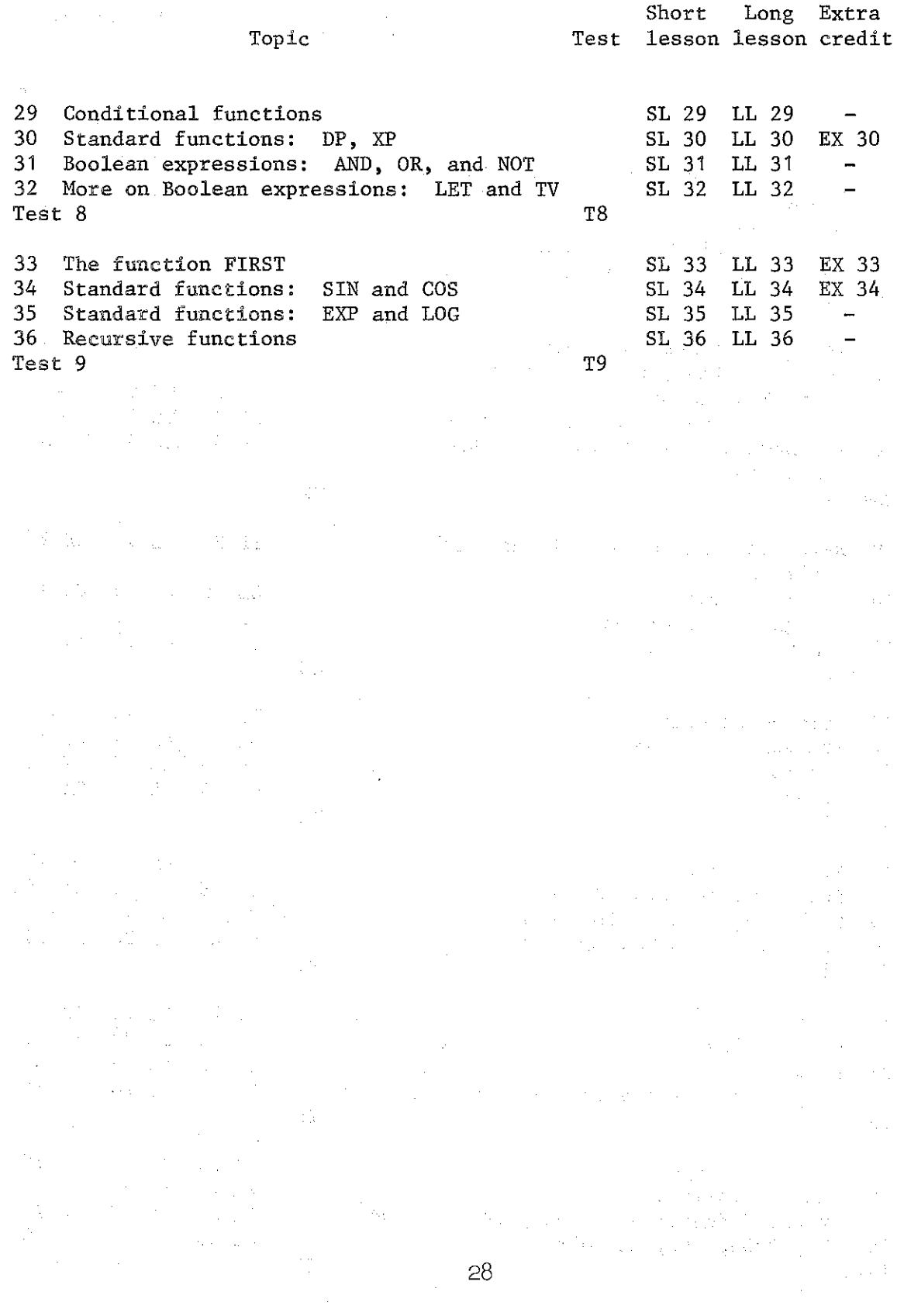

 $\frac{1}{2}$ 

 $\frac{1}{2}$  .

 $\begin{bmatrix} 1 & 1 \\ 1 & 1 \\ 1 & 1 \end{bmatrix}$ 

 $\frac{1}{2}$ 

Ą

 $\frac{1}{4}$ 

#### TABLE 2  $\gamma$  ,  $\gamma$

 $\begin{bmatrix} 1 & 0 \\ 0 & 1 \end{bmatrix}$ 

men<br>I

 $\begin{bmatrix} 1 \\ 1 \\ 1 \end{bmatrix}$ 

 $\begin{bmatrix} 1 & 1 \\ 1 & 1 \\ 1 & 1 \end{bmatrix}$ 

 $\begin{bmatrix} 1 \\ 1 \\ 0 \end{bmatrix}$ 

 $\begin{bmatrix} 1 \\ 1 \\ 1 \\ 1 \end{bmatrix}$ 

 $\begin{pmatrix} 1 \\ 1 \\ 1 \end{pmatrix}$ 

t.

Scores on the Computer Programmer Aptitude Battery

 $\ddot{\phantom{a}}$ 

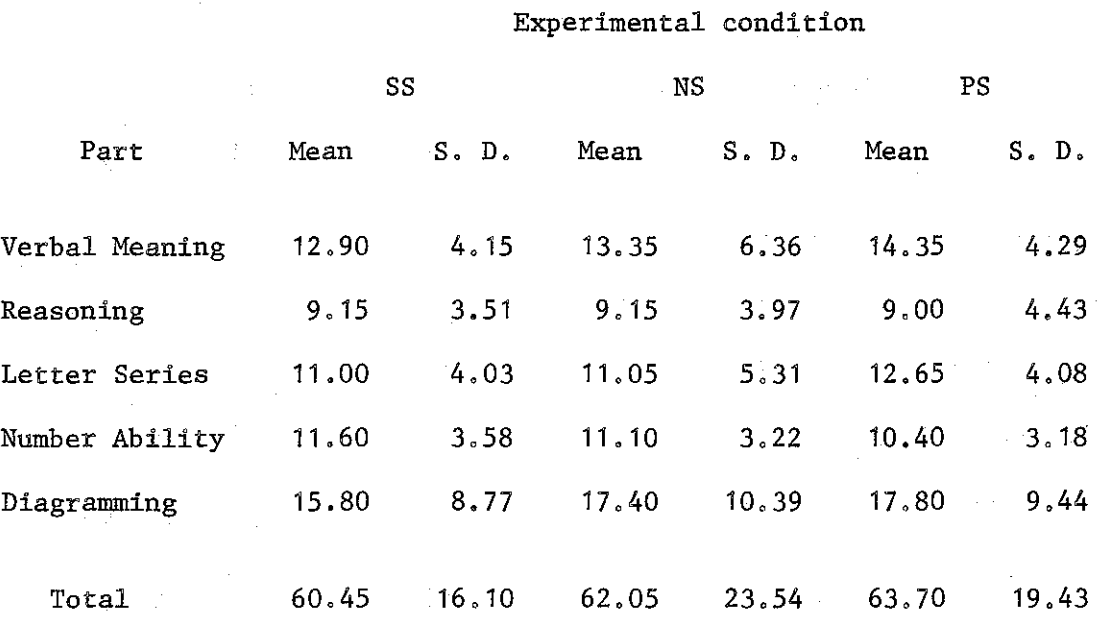

 $\langle\alpha_1,\ldots,\alpha_n\rangle\langle\alpha_1\rangle$ 

 $\mathcal{L}(\mathcal{L}(\mathcal{A}))$  and the state  $\mathcal{L}(\mathcal{L}(\mathcal{A}))$  and  $\mathcal{L}(\mathcal{A})$ 

 $\chi$  . As we have that the constraints of  $\chi$  ,  $\chi$  ,  $\chi$  ,  $\chi$ 

### TABLE 3

#### Comparison of Subject and Test Norms aliji din

Computer Aptitude Battery

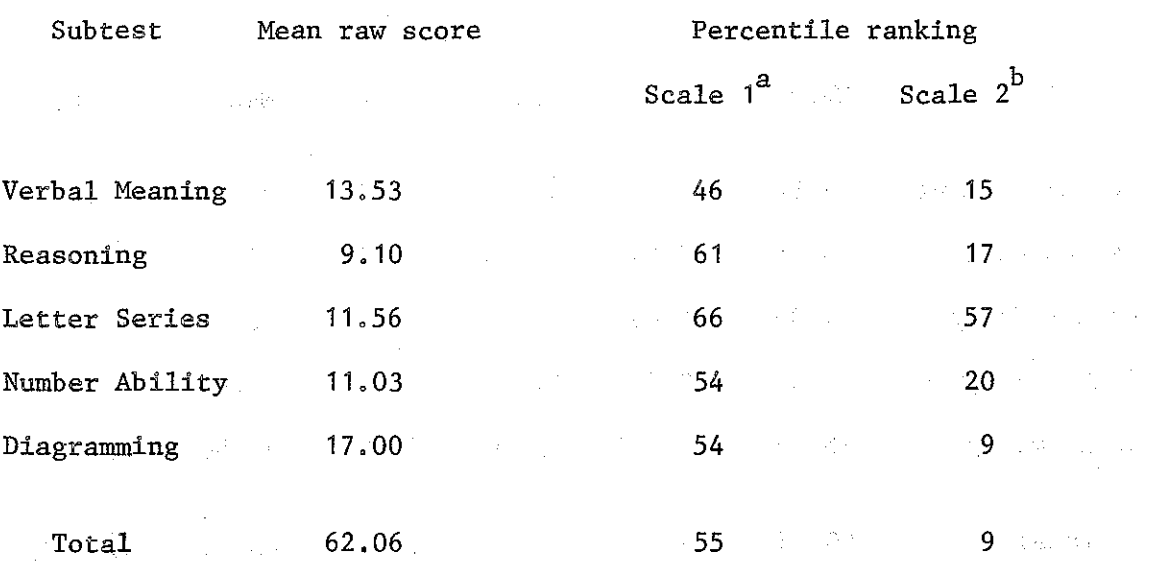

a<br>Based on programmer trainee norms.

 $^{\rm b}$  Based on experienced programmer norms.
Correlations Between Performance on CPAB Subtests

and Two Course Performance Measures

 $\begin{bmatrix} 1 \\ 1 \\ 2 \end{bmatrix}$ 

 $\left[\cdot\right]$ 

ĺ.

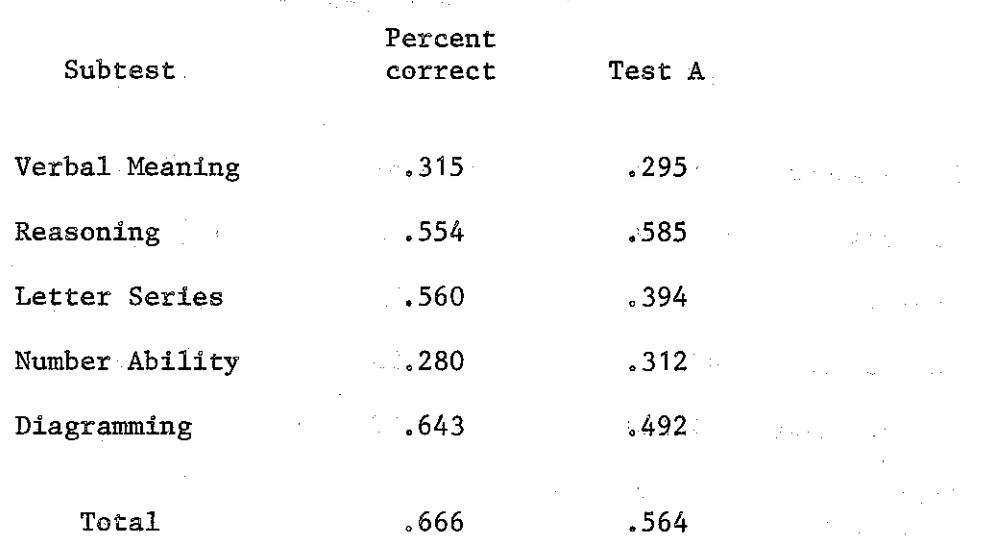

Measures of Progress in the Curriculum

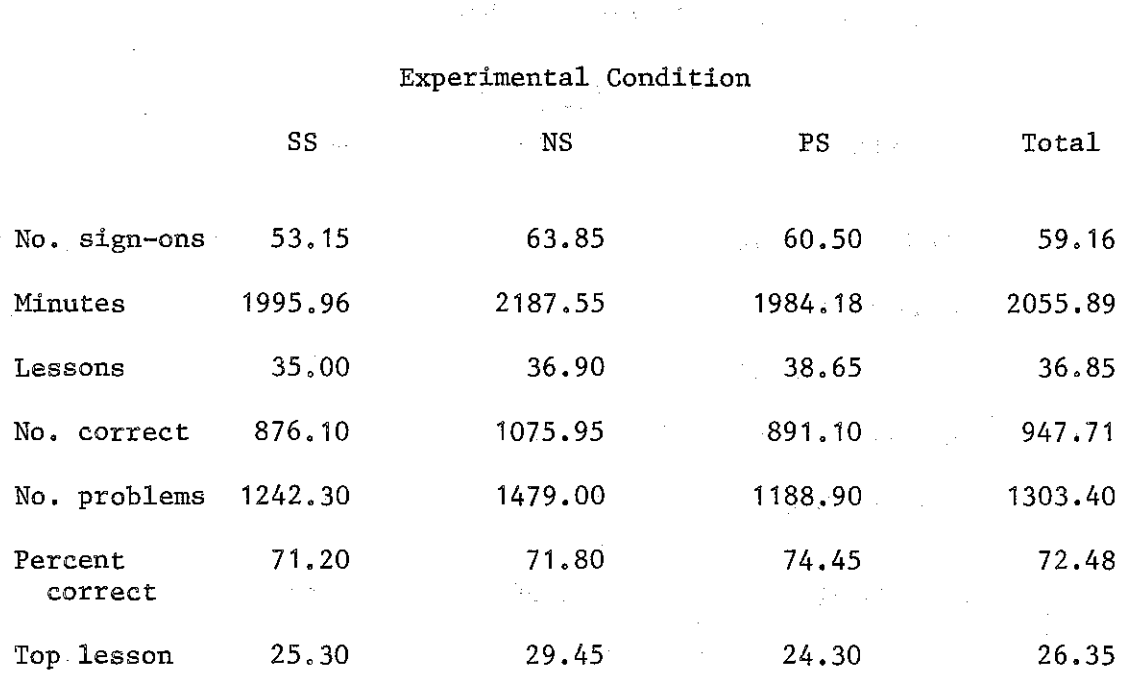

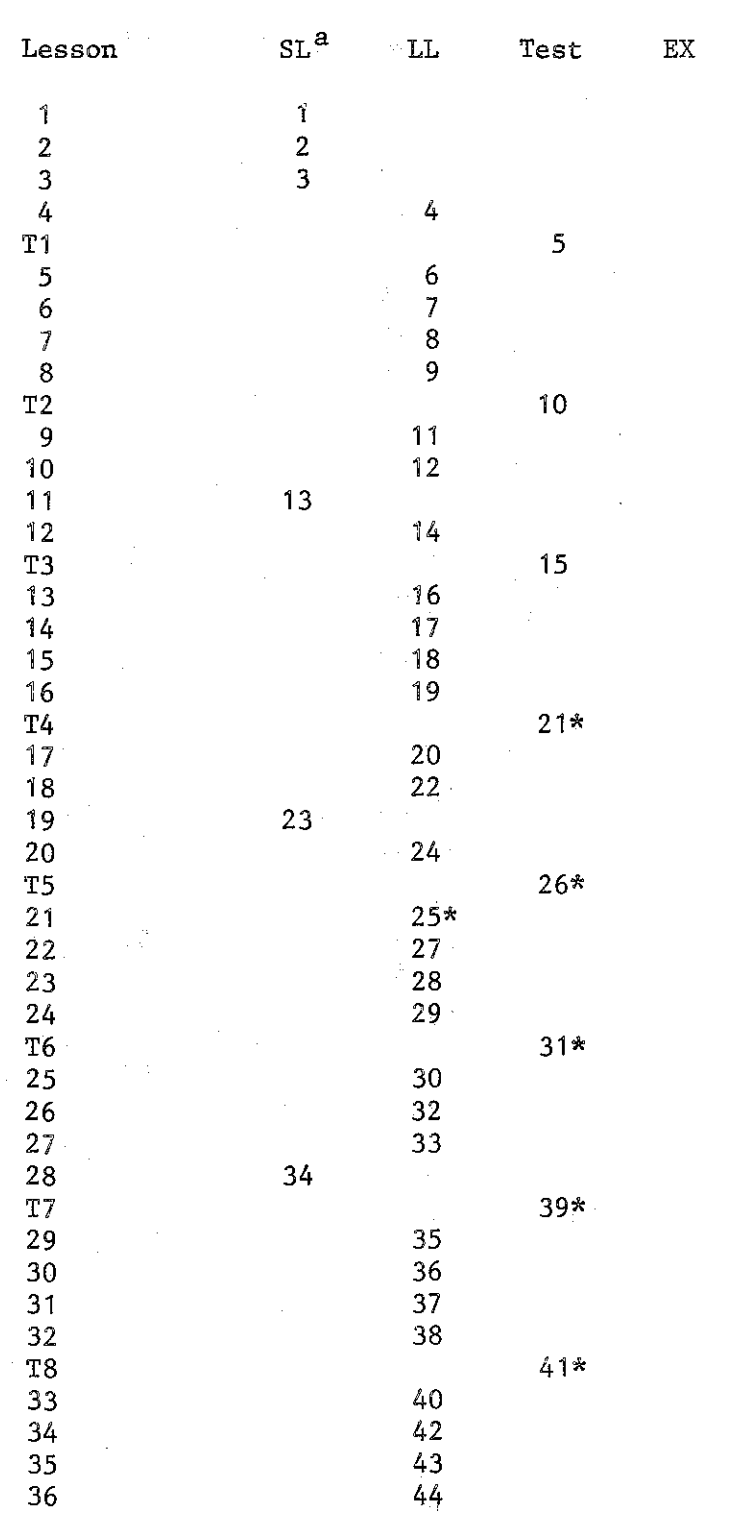

Choice of Path Through the Curriculum for SS Students

TABLE 6

STUDENT 1

a Numbers show the order in which lessons were taken. \* Starred lessons were taken out of order.

## TABLE (cont.)

STUDENT 2

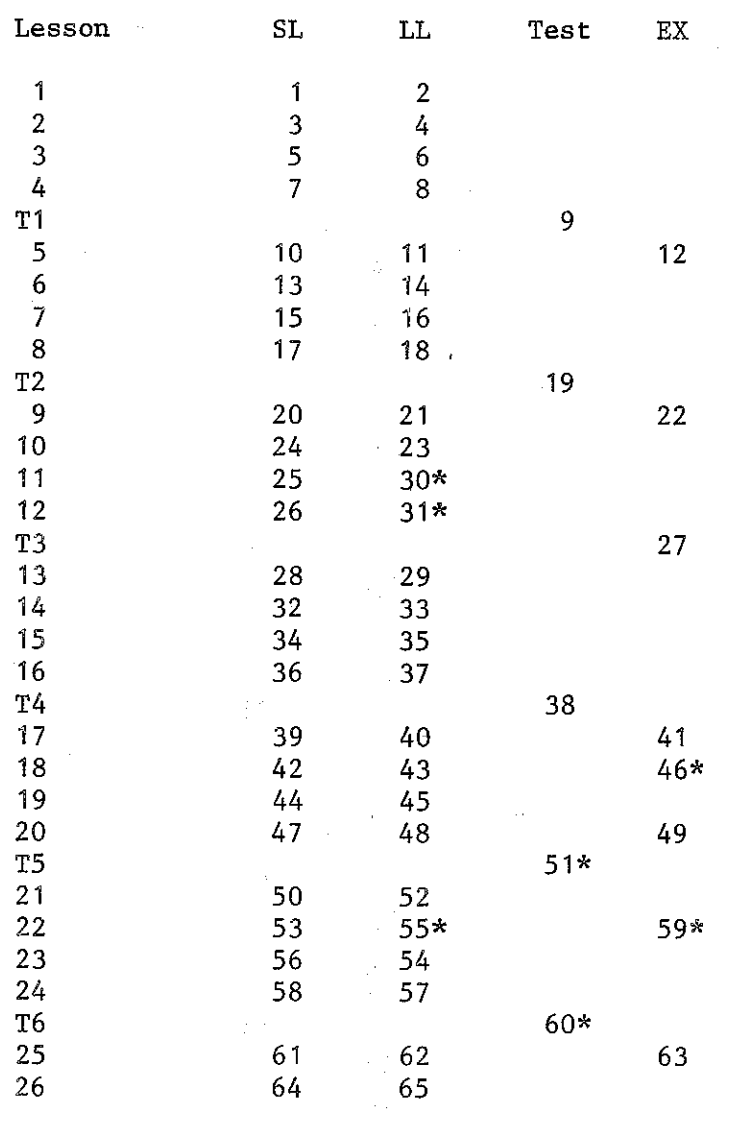

 $\frac{1}{2}$ 

 $\begin{array}{c} \begin{array}{c} \text{ } & \text{ } & \text{ } \\ \text{ } & \text{ } \\ \text{ } & \text{ } \\ \text{ } & \text{ } \\ \text{ } & \text{ } \end{array} \end{array}$ 

 $\frac{1}{2}$ 

 $\label{eq:2} \begin{split} \mathcal{D}_{\text{max}}(\mathcal{D}_{\text{max}}) = \frac{1}{2} \mathbf{1}_{\mathbf{1}_{\text{max}} \sim \mathcal{D}_{\text{max}}(\mathcal{D}_{\text{max}})} \left[ \mathcal{D}_{\text{max}}(\mathcal{D}_{\text{max}}) \right] \mathbf{1}_{\mathbf{1}_{\text{max}} \sim \mathcal{D}_{\text{max}}(\mathcal{D}_{\text{max}})} \\ & \qquad \qquad \left[ \mathcal{D}_{\text{max}}(\mathcal{D}_{\text{max}}) \mathbf{1}_{\mathbf{1}_{\text{max}} \sim \mathcal{D}_{\text{max}}$  $\label{eq:2} \begin{split} \mathcal{L}^{(1)}(t) &= \mathcal{L}^{(1)}(t) + \mathcal{L}^{(1)}(t) + \mathcal{L}^{(1)}(t) \\ & \approx \mathcal{L}^{\text{L}}(t) + \mathcal{L}^{\text{L}}(t) + \mathcal{L}^{\text{L}}(t) + \mathcal{L}^{\text{L}}(t) + \mathcal{L}^{\text{L}}(t) \end{split}$  $\mathcal{O}(G_0, \mathcal{O}_\mathcal{O}) \subset \mathcal{S}$ 

## TABLE 6 (cont.)

STUDENT 3

 $\left| \cdot \right|$ 

 $\begin{bmatrix} 1 & 1 \\ 1 & 1 \end{bmatrix}$ 

 $\begin{bmatrix} 1 & 0 \\ 0 & 1 \end{bmatrix} = \begin{bmatrix} 1 & 0 \\ 0 & 1 \end{bmatrix}$ 

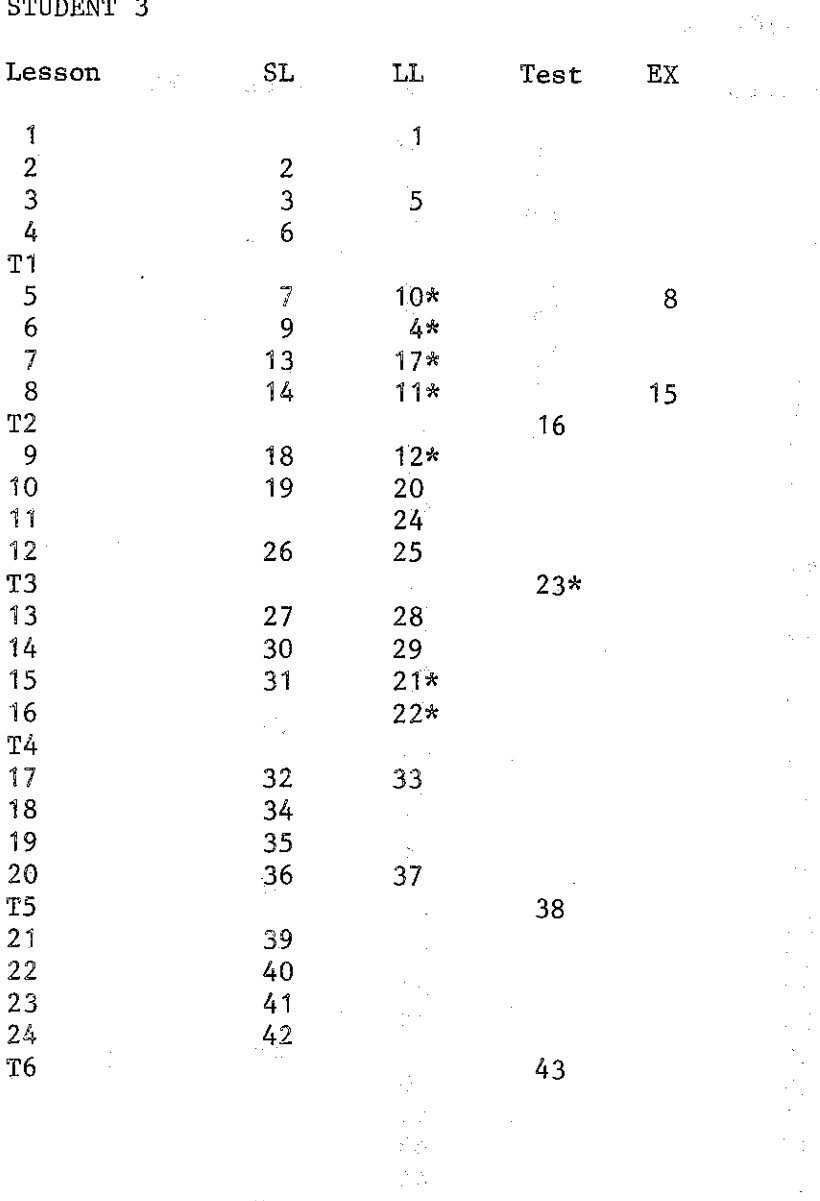

 $\hat{r}$  ,  $\hat{p}_1$  ,  $\hat{p}_2$  ,

 $\hat{\mathcal{A}}$ 

Ì,

 $\frac{1}{2}$ 

 $\frac{1}{2}$  .

 $\mathcal{L} = \{1,2,3\}$ 

 $\hat{\mathcal{L}}$ 

 $\frac{1}{2}$ 

### TABLE 6 (cont.)

STUDENT 4

 $\mathcal{F}(\mathcal{A}_k)$ 

 $\frac{1}{2}$ 

 $\begin{bmatrix} 1 & 1 \\ 1 & 1 \\ 1 & 1 \end{bmatrix}$ 

 $\begin{array}{c} 1 \\ 1 \\ 2 \end{array}$ 

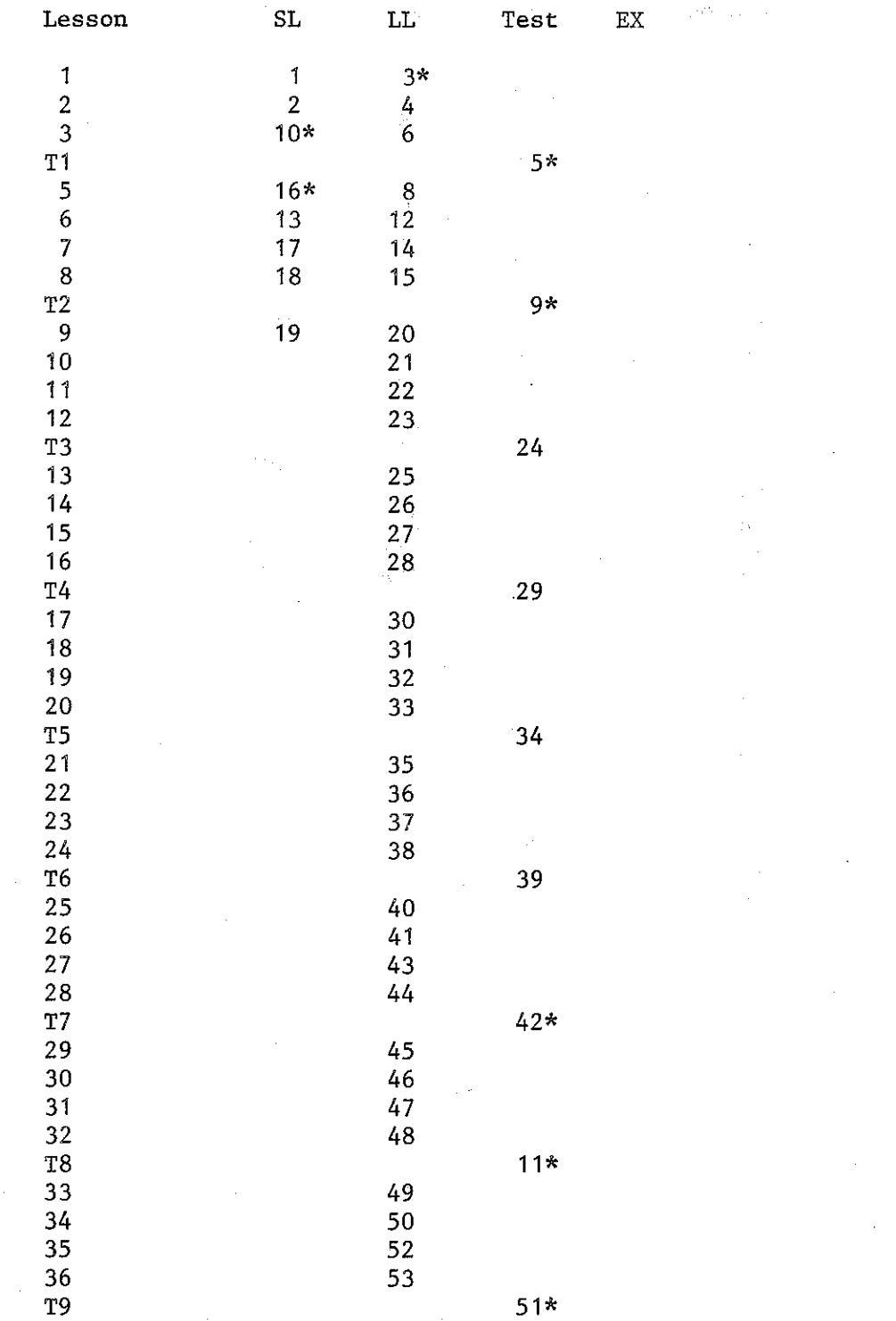

 $\Delta \phi = 0.000$  and  $\Delta \phi$ 

 $\sim$   $\sim$ 

 $\mathcal{A}^{\mathcal{A}}$ 

 $\mathcal{A}^{\text{max}}_{\text{max}}$ 

 $\frac{1}{2}$ 

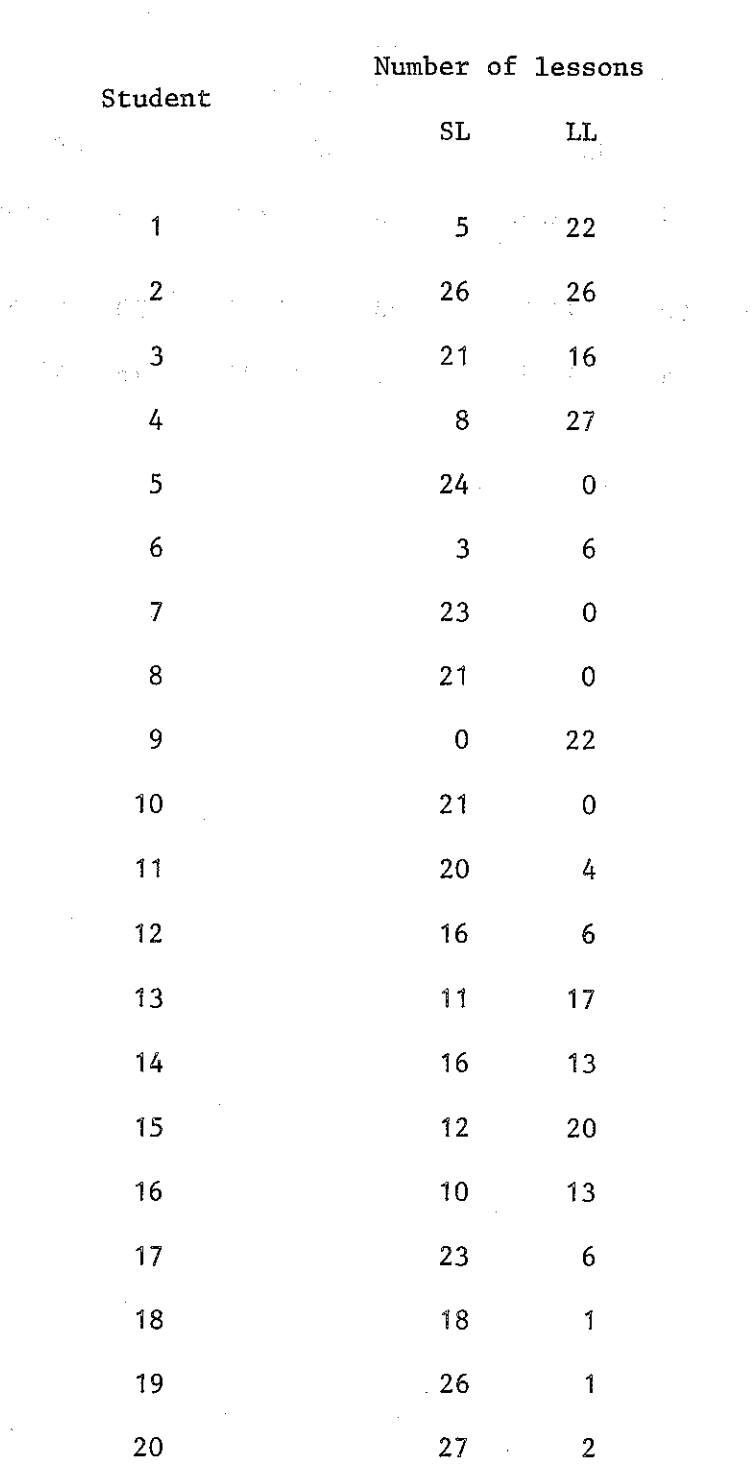

 $\bar{z}$ 

Types of Lessons Taken by SS Students  $\pm 2\pi \times 10^{11}$ 

 $\begin{bmatrix} 1 & 1 \\ 1 & 1 \end{bmatrix}$ 

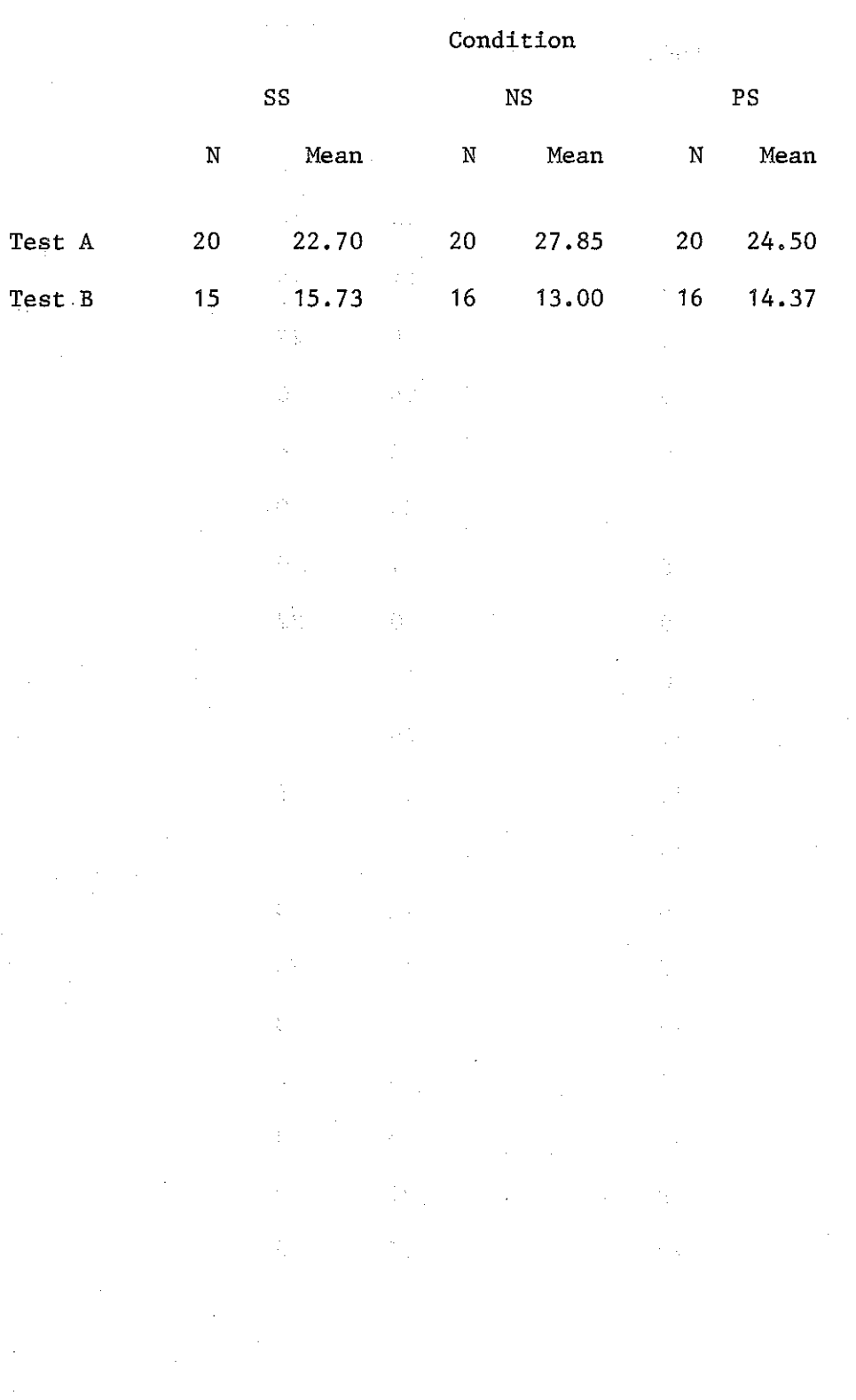

Scores on Project-designed Final Examination, Number Correct

### Step-wise Regression Summary Table with Test A

### as Dependent Variable

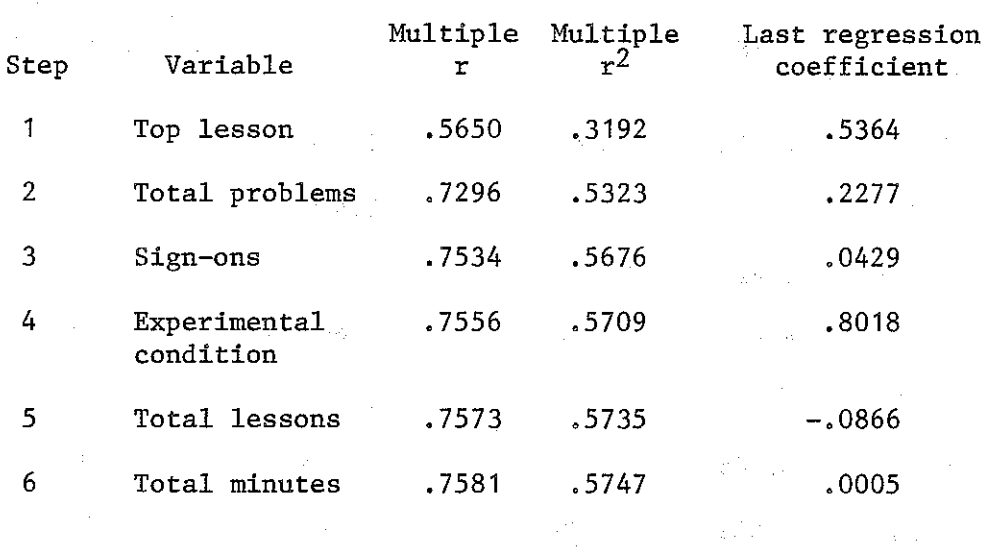

 $\sum_{i=1}^{n} \frac{1}{\lambda_i} \sum_{j=1}^{n} \frac{1}{\lambda_j} \sum_{j=1}^{n} \frac{1}{\lambda_j} \sum_{j=1}^{n} \frac{1}{\lambda_j} \sum_{j=1}^{n} \frac{1}{\lambda_j} \sum_{j=1}^{n} \frac{1}{\lambda_j} \sum_{j=1}^{n} \frac{1}{\lambda_j} \sum_{j=1}^{n} \frac{1}{\lambda_j} \sum_{j=1}^{n} \frac{1}{\lambda_j} \sum_{j=1}^{n} \frac{1}{\lambda_j} \sum_{j=1}^{n} \frac{1}{\lambda_j} \sum_{j=1}^{n} \$ 

 $\varphi\in\mathcal{X}$ 

 $\label{eq:3.1} \mathcal{L}(\mathbf{q},\mathbf{q})=\mathcal{L}(\mathbf{q},\mathbf{q})\mathcal{L}(\mathbf{q},\mathbf{q})\mathcal{L}(\mathbf{q},\mathbf{q})$ 

**The Secret State** 

 $\mathcal{L}^{\text{max}}$ 

 $\begin{aligned} \frac{d}{dt} & = \frac{d}{dt} \left( \frac{d}{dt} \right) \\ & = \frac{d}{dt} \left( \frac{d}{dt} \right) \\ & = \frac{d}{dt} \left( \frac{d}{dt} \right) \\ & = \frac{d}{dt} \left( \frac{d}{dt} \right) \\ & = \frac{d}{dt} \left( \frac{d}{dt} \right) \\ & = \frac{d}{dt} \left( \frac{d}{dt} \right) \\ & = \frac{d}{dt} \left( \frac{d}{dt} \right) \\ & = \frac{d}{dt} \left( \frac{d}{dt} \right) \\ & = \frac{d}{dt} \left( \frac{d}{dt} \right) \\ &$ 

 $\mathcal{A}_\text{L}$  and  $\mathcal{A}_\text{L}$ 

Note,--Last constant used =  $-5.3006$ .

 $\mathcal{P}_{\text{total}}^{-1}$ 

 $\mathbb{R}^2$  .

 $\begin{array}{c} \frac{1}{2} & \frac{1}{2} \\ \frac{1}{2} & \frac{1}{2} \end{array}$ 

 $\frac{1}{2}$  .  $\hat{\beta}$ 

 $\frac{1}{2} \rightarrow \infty$ 

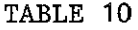

 $\ddot{\tau}$ 

i<br>Pa

÷,

 $\begin{bmatrix} \mathbf{1} & \mathbf{1} \\ \mathbf{1} & \mathbf{1} \\ \mathbf{1} & \mathbf{1} \end{bmatrix}$ 

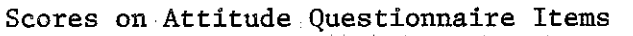

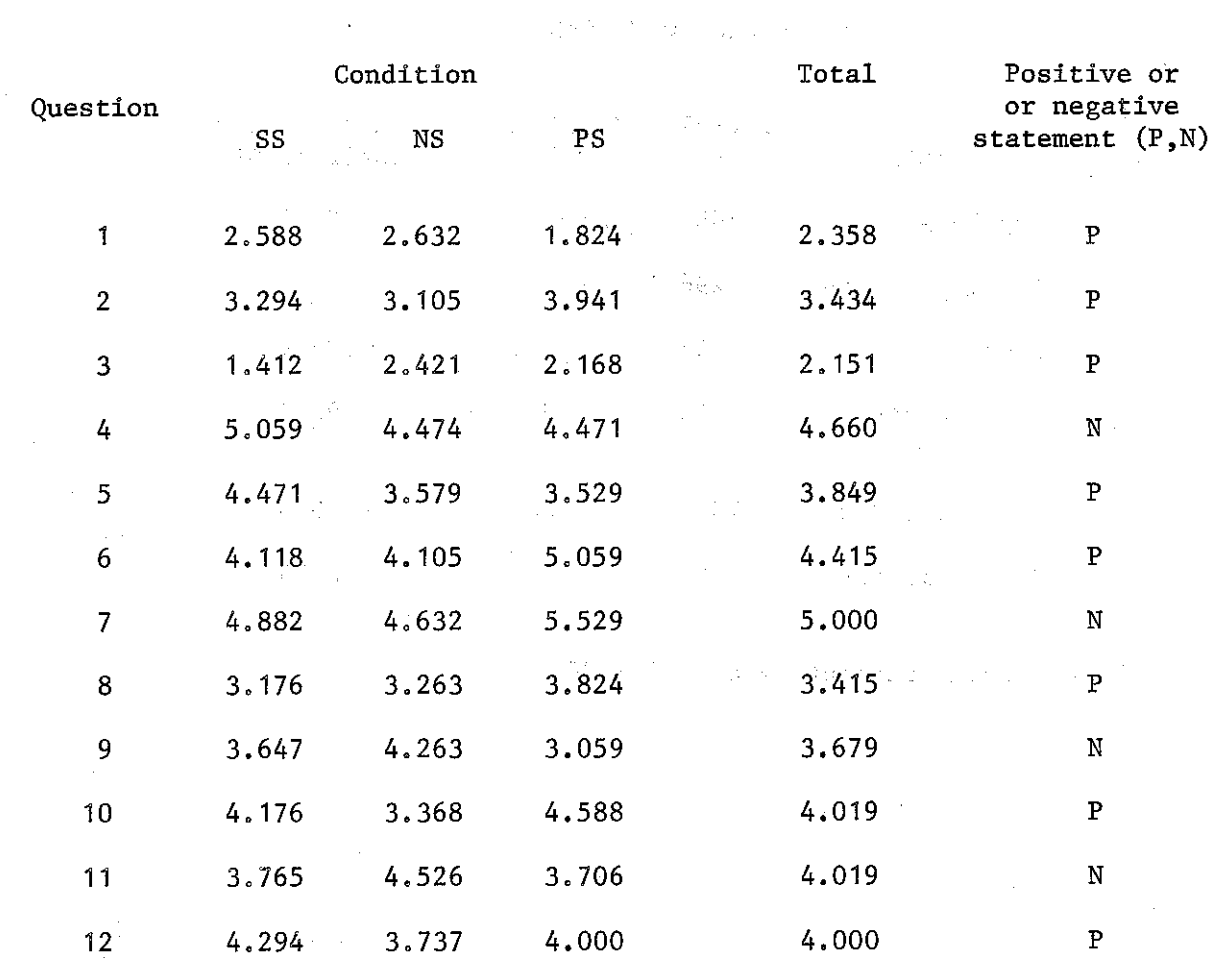

# Analysis of Variance Among Experimental Conditions

 $\hat{\mathcal{F}}_{\text{max}}$  and  $\hat{\mathcal{F}}_{\text{max}}$ 

on Attitude Questionnaire

 $\begin{bmatrix} 1 & 0 & 0 \\ 0 & 0 & 0 \\ 0 & 0 & 0 \end{bmatrix}$ 

 $\frac{1}{2}$ 

ŧ

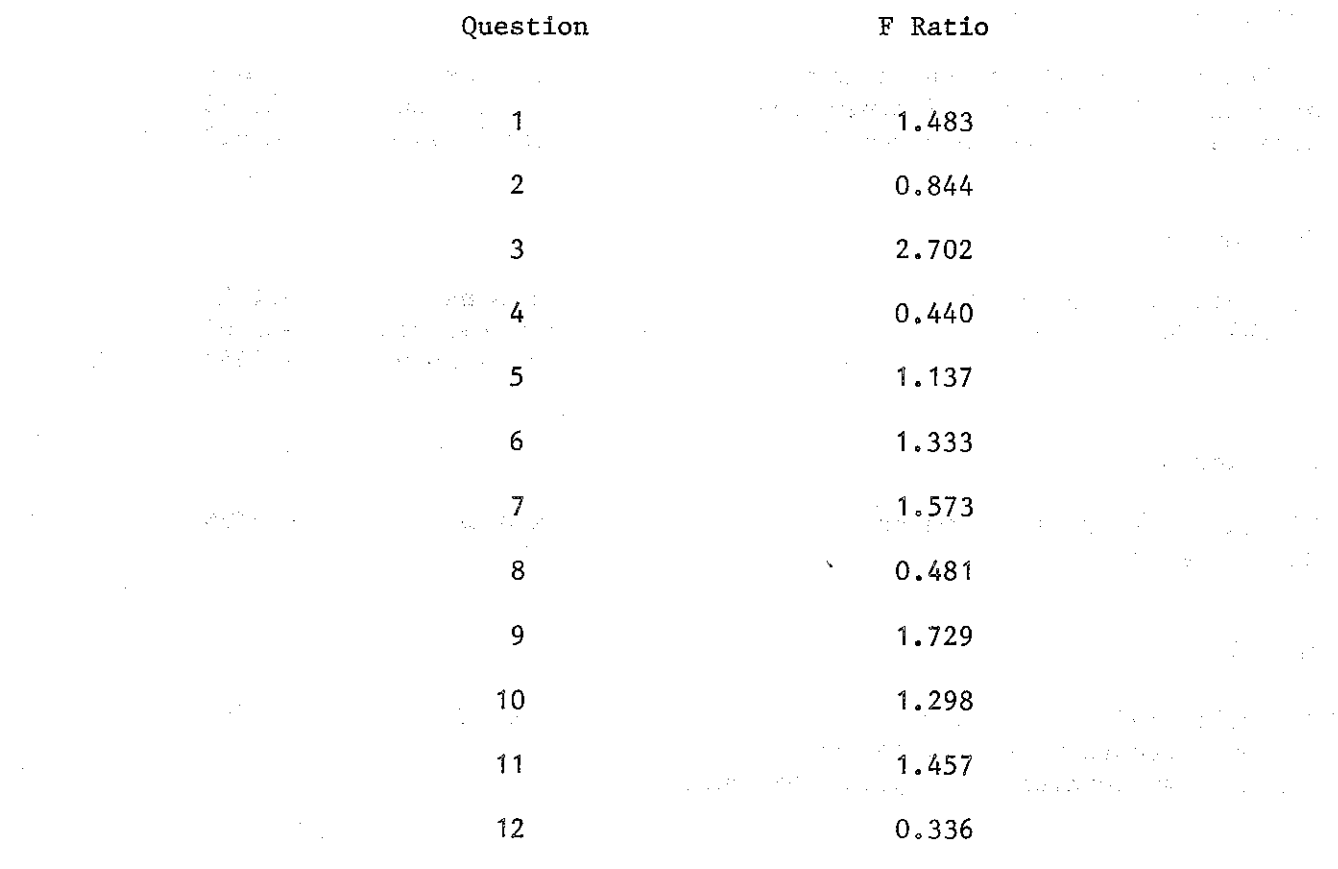

41 $\hat{\mathcal{L}}$ 

 $\bar{z}$ 

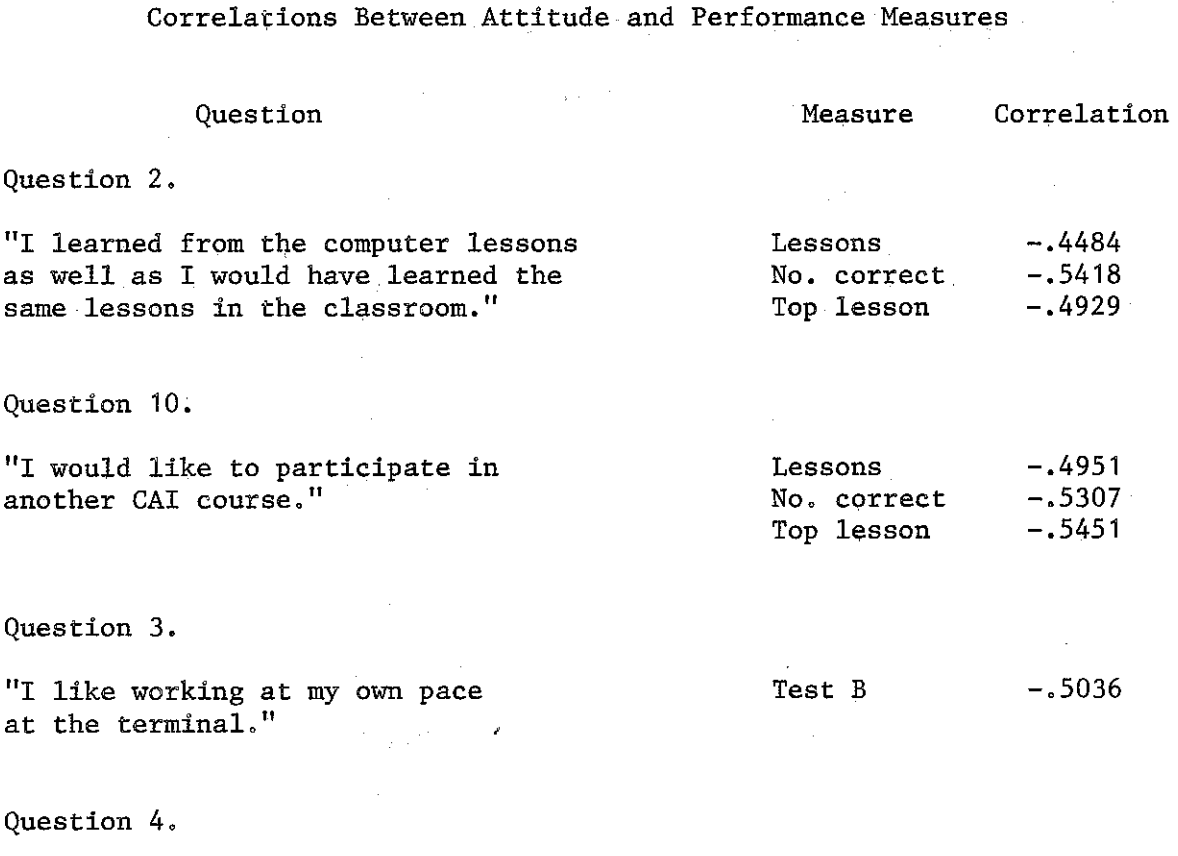

"I would prefer competing with my fellow students in the classroom rather than working at computer lessons." .4094

Test B

 $\frac{1}{2}$ 

 $\begin{bmatrix} 1 & 1 \\ 1 & 1 \\ 1 & 1 \end{bmatrix}$ 

f.

 $\frac{1}{T} \frac{1}{T}$ in<br>Li

i.

 $\begin{cases} \frac{1}{\sqrt{2}} \\ \frac{1}{\sqrt{2}} \end{cases}$ 

 $\begin{cases} 1 & \text{if } \\ 1 & \text{if } \\ 1 & \text{if } \end{cases}$ 

### Responses to Final Examination Items: Percentage of

### Students Responding Correctly and Incorrectly

### Percentage

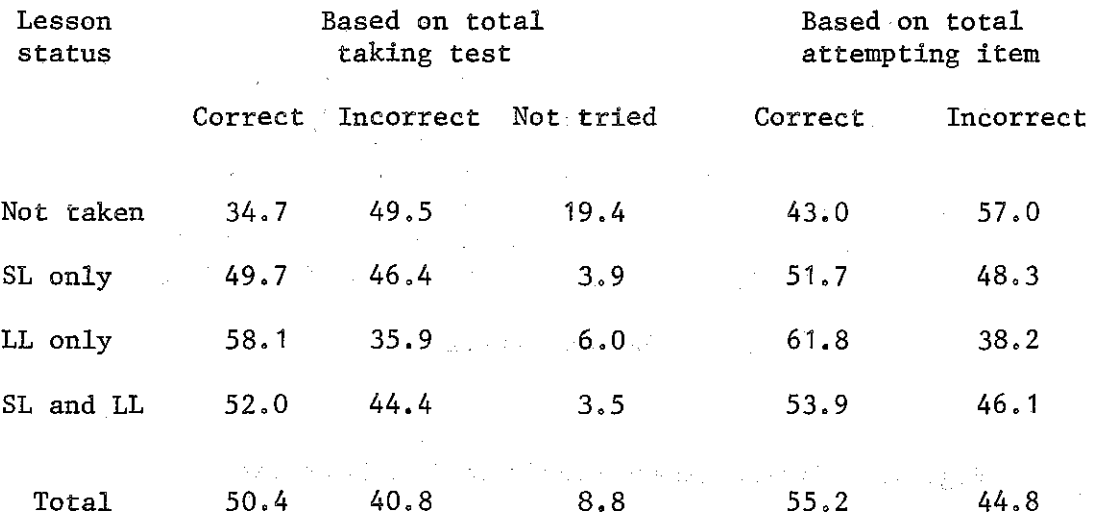

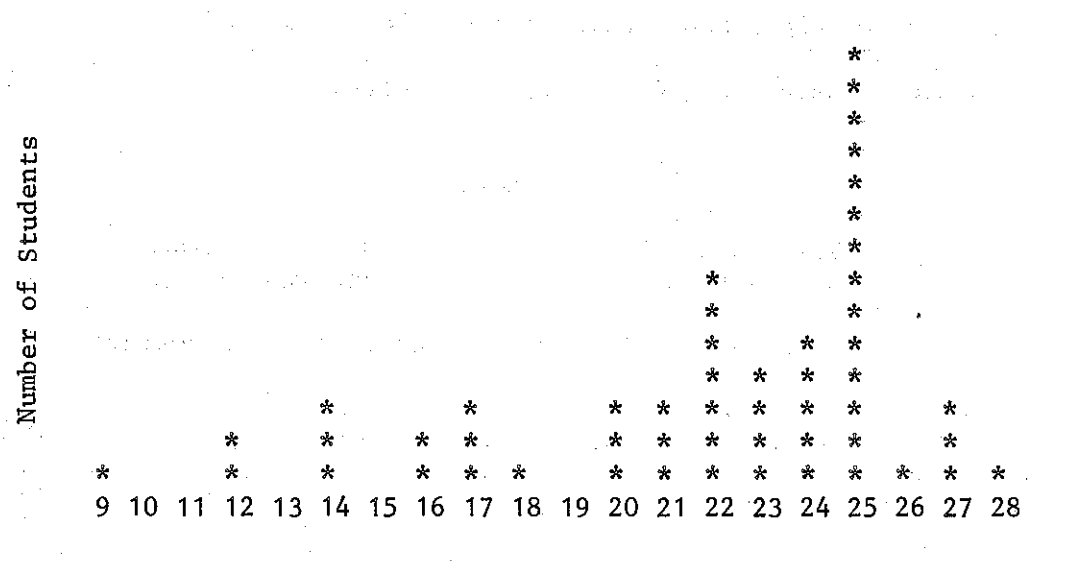

 $\mathcal{L}=\frac{1}{2}\sum_{i=1}^{2}\sum_{j=1}^{2}\frac{1}{j}$ 

 $\bar{\beta}$ 

 $\begin{array}{cc} 1 & 1 \\ 1 & 1 \\ 1 & 1 \end{array}$ 

 $\mathbb{P}$ 

 $1.5713$  $\mathcal{H}_\mathrm{L} \simeq 0.12$ 

Highest Lesson Number

Â.

Fig. 1. Highest lesson completed in AID course. **Service** 

#### Appendix A

#### Introduction to AID Programming 1972-73 电雷达数 医马来 Final Examination

#### Instructions to Examiners

The final examination for the course "Introduction to AID Programming" consists of two parts: Part A is a 50-minute paper-and-pencil test, and Part B is a 50-minute open-book programming test. If the two parts must be given on the same day, they should be given in two separate sessions with a 5-10 minute rest period between sessions.

Part Ao No books or notes of any kind are to be allowed during Part A of the final examination. The students are not to be allowed to use a teletype. All that is needed is a copy of Part A and a pen or pencil.

Hand out the copies of Part A with instructions not to open the test until told to do so. Ask the students to read the instructions on the cover page. Allow about 1 minute for this before giving the signal to start the test. Allow 50 minutes for Part A.

There are 50 test items in Part A. Each correct answer counts 1 point, for a total of 50 points. No partial credit will be given for the items in Part A. There will be no penalty for incorrect guesses (no points will be subtracted for wrong answers).

Part B. Students should be told beforehand that Part B will be an openbook test. They should be asked to bring any books and notes that they wish, including the Supplementary Handbook for Introduction to AID Programming.

At least two days before the students are to take Part B of the final examination, but after their last working session, inform your Stanford representative of which students will take Part B, and when. The computer record for each student will be set so that the next time he signs on he will be automatically switched to the AID interpreter so that he will be able to do the programming problems in Part B,

Before handing out copies of Part B, ask the students to sign on. Check to be sure each student has been automatically switched to the AID interpreter. If this does not happen, call Stanford immediately.

After each student is signed on, and is in communication with the AID interpreter, hand out the copies of Part B with the instruction not to open the test until told to do so. Allow the students time to read the instructions on the cover page--about 1 minute--and then give the signal to start. Allow 50 minutes for Part B.

There are 5 programming problems in Part B. Each problem counts 10 points, for a total of 50 points. Partial credit will be allowed for partially correct programs.

Here is a brief grading guideline to help you answer questions that students may ask during the final examination:

- $(1)$  The programs are expected to function correctly only for the range of values of the input variables specified in the problem. Thus, for Problem 2, the program need not cope with negative values of H, and for Problem 3, the program need function correctly only for weights between 0 and 16 ounces, inclusive.
- (2) The length of the program is immaterial, only the correctness of the results will be considered in grading.
- (3) There are several methods of solving each of the problems in Part B, and no one method is preferred. Any method that provides a general solution and produces correct results will be considered correct.
- $(4)$  For Problems 1, 2, 3, and 4, specific test values of the input variables are given. However, a program that produces correct results for these test values only, and not for other values of the input variables, will not be considered a correct solution; the program must provide a general solution.

TURN IN ALL TEST PAPERS TO STANFORD. These tests will be used for research purposes and will not be returned. If you wish to use these tests for assigning grades to your students, you may grade the tests and record the grades before you turn them in to Stanford; otherwise, you need not grade the tests.

2

 $\mathcal{A}$  . The set of the set of the set of the set of the set of the set of the set of the set of the set of the set of the set of the set of the set of the set of the set of the set of the set of the set of the set of t

**Service Professional** 

.<br>De la completa de la completa de la completa de la completa de la completa de la completa de la completa de la

#### Introduction to AID Programming 1972-73

Final Examination

### Part A

### (50 points)

#### \*\*\*\*\*\*\*\*\*\*\*\*\*\*\*\*\*\*\*\*\*\*\*\*\*\*\*\*\*\*\*\*\*\*\*\*\*\*\*\*\*\*\*\*\*\*\*\*\*\*\*\*\*\*\*\*\*\*\*\*\*\*\*\*\*\*\*\*\*\*

#### DO NOT TURN THE PAGE.

**\*\*\*\*\*\*\*\*\*\*\*\*\*\*l()( J()( It)( )(\*\*\*\*\*\*\*\*\*\*\*\*\*\*\*\*\*\*\*\*\*\*\*\*\*\*\*\*\*\*\*\*\*\*\*\*\*\*\*\*\*\*\*\*\*\*\*\*\***

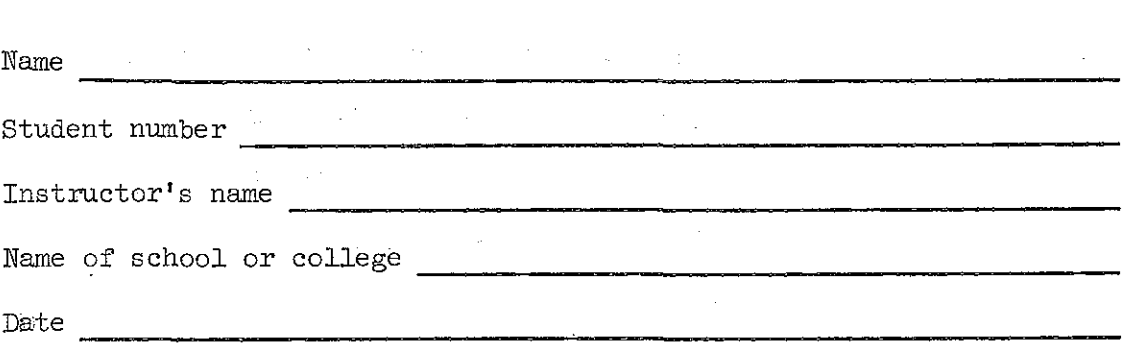

Instructions: You may not use books, notes, or other materials during this part (Part A) of the final examination. There are 50 test items in Part A. No partial credit will be given. You will not be penalized for guessing (no points will be subtracted for wrong answers). You will have 50 minutes to complete the test.

**\*\*\*\*\*\*\*\*\*\*\*\*\*\*\*\*\*\*\*\*\*\*\*\*\*\*\*\*\*\*\*\*\*\*\*\*\*\*\*\*\*\*\*\*\*\*\*\*\*\*\*\*\*\*\*\*\*\*\*\*\*\*\*\*\*\*\*\*\*\***

DO NOT TURN THE PAGE UNTIL INSTRUCTED TO DO SO.

**\*\*\*\*\*\*\*\*\*\*\*\*\*\*\*\*\*\*\*\*\*\*\*\*\*\*\*\*\*\*\*\*\*\*\*\*\*\*\*\*\*\*\*\*\*\*\*\*\*\*\*\*\*\*\*\*\*\*\*\*\*\*\*\*\*\*\*\*\*\*\***

Rewrite each command correctly.

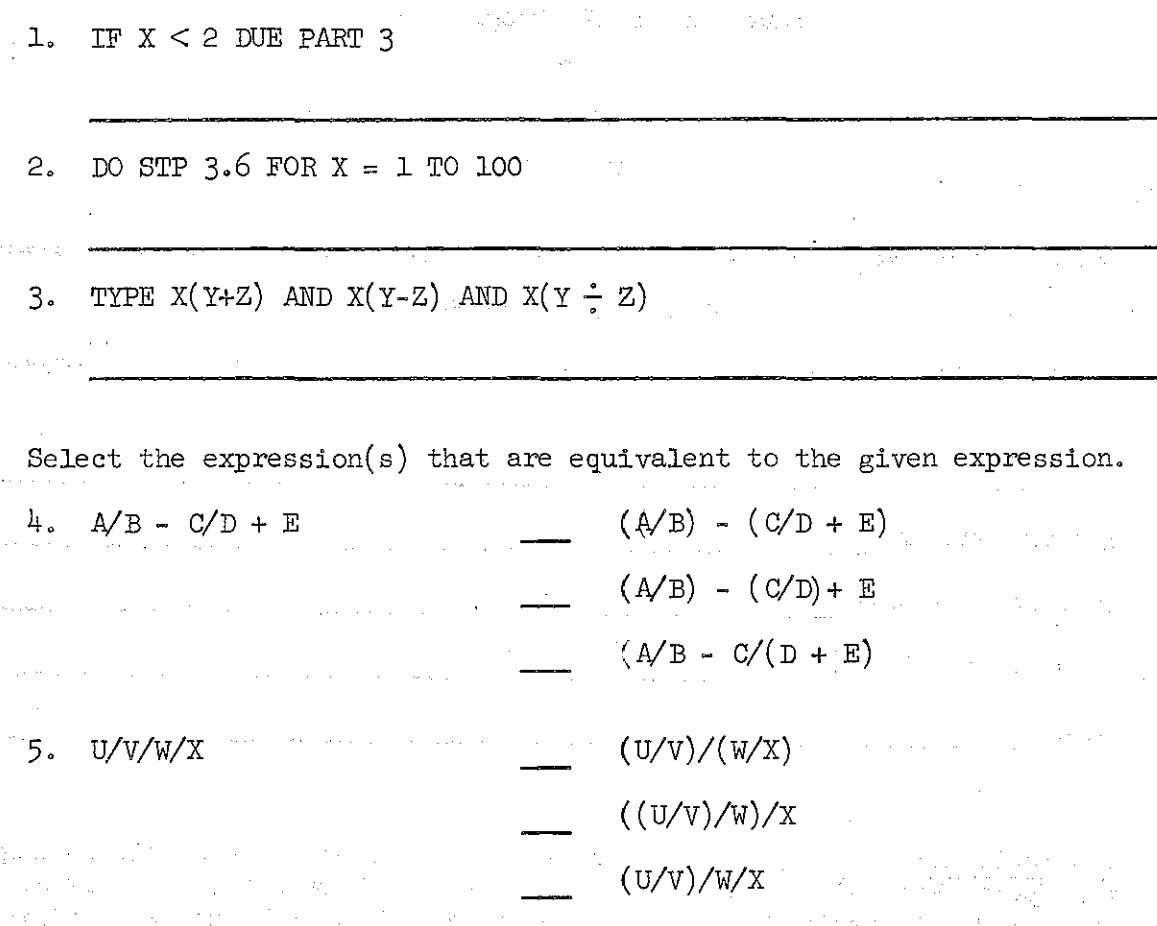

Indicate whether each command is correct or incorrect.

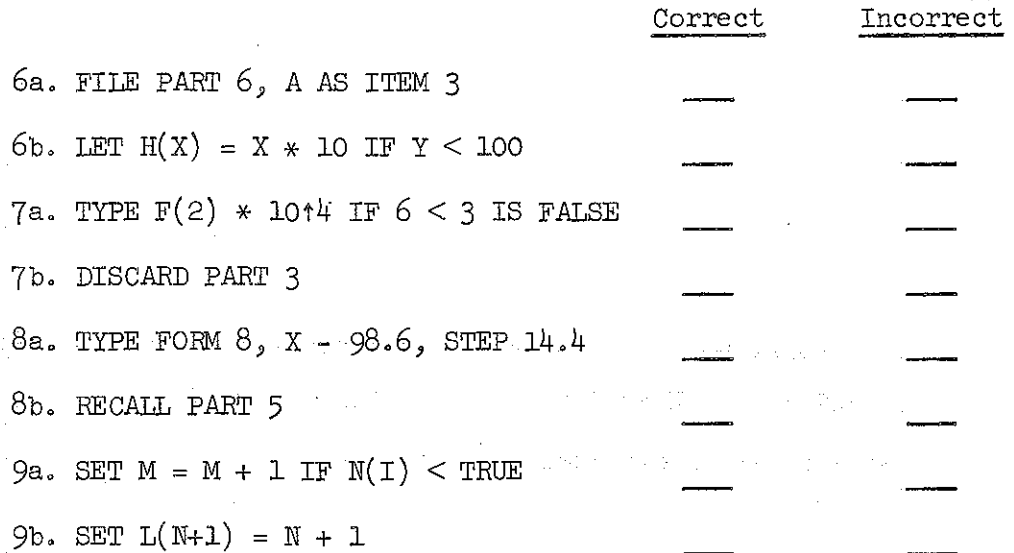

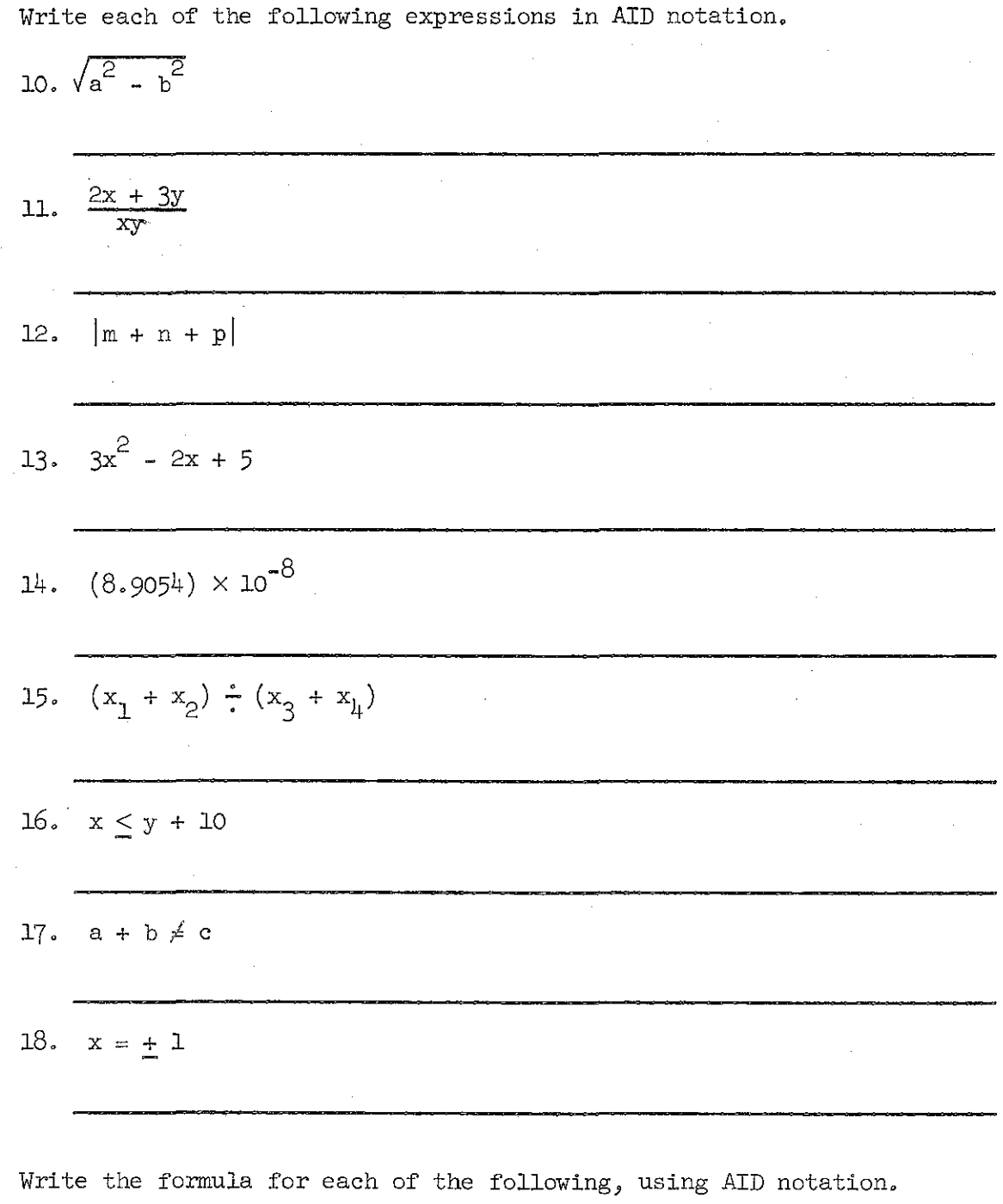

19. The average of the numbers  $w$ ,  $x$ ,  $y$ , and  $z$ .

 $\lfloor$ 

ł.

 $\begin{array}{c} \begin{array}{c} \bullet \\ \bullet \end{array} \\ \begin{array}{c} \bullet \\ \bullet \end{array} \end{array}$ 

 $\mathbb{E}\left[\mathbb{E}^{(1)}\left(\mathcal{A}(t,\mathbf{t})\right)\right] \leq \mathbb{E}\left[\mathbb{E}\left[\left(\mathcal{A}(t,\mathbf{t})\right)\right]\mathbb{E}\left[\left(\mathcal{A}(t,\mathbf{t})\right)\right]\right] \leq \mathbb{E}\left[\left(\mathbb{E}\left[\left(\mathcal{A}(t,\mathbf{t})\right)\right]\right)\right]$  $\label{eq:2.1} \begin{split} &\frac{d}{dt}\frac{d}{dt}\frac{\partial}{\partial\theta}\frac{d}{dt}\frac{d}{dt}\frac{d}{dt},\\ &\frac{d}{dt}\frac{d}{dt}\frac{d}{dt}\frac{d}{dt}\frac{d}{dt}\frac{d}{dt}\frac{d}{dt}\frac{d}{dt}\frac{d}{dt}\frac{d}{dt}\frac{d}{dt}\frac{d}{dt} \frac{d}{dt} \frac{d}{dt} \frac{d}{dt} \frac{d}{dt} \frac{d}{dt} \frac{d}{dt} \frac{d}{dt} \frac{d}{dt} \frac{d}{dt} \frac{d}{dt} \frac{d}{dt} \frac{d}{dt} \frac{d}{dt$  $\label{eq:2} \begin{array}{c} \mathbb{E}^{1,1}_{\mathbb{R}^{n}}=\mathbb{E}_{\mathbb{R}^{n}}\left[\mathbb{E}_{\mathbb{R}^{n}}\right] \times \mathbb{E}_{\mathbb{R}^{n}}\left[\mathbb{E}_{\mathbb{R}^{n}}\right] \times \mathbb{E}_{\mathbb{R}^{n}}\left[\mathbb{E}_{\mathbb{R}^{n}}\right] \end{array}$  $\frac{1}{\sqrt{2}}\sum_{i=1}^{n-1}\frac{1}{\sqrt{2}}\left(\frac{1}{\sqrt{2}}\right)^2\left(\frac{1}{\sqrt{2}}\right)^2\left(\frac{1}{\sqrt{2}}\right)^2.$ والمعارض والمستشفيات والمتعارض والمعارض والمتعارضة  $\label{eq:2.1} \begin{split} \mathcal{A}=\mathcal{A}_{\text{max}}\left(\frac{1}{\sqrt{2}}\right) \left(\frac{1}{\sqrt{2}}\right) \left(\frac{1}{\sqrt{2}}\right) \left(\frac{1}{\sqrt{2}}\right) \left(\frac{1}{\sqrt{2}}\right) \left(\frac{1}{\sqrt{2}}\right) \left(\frac{1}{\sqrt{2}}\right) \left(\frac{1}{\sqrt{2}}\right) \left(\frac{1}{\sqrt{2}}\right) \left(\frac{1}{\sqrt{2}}\right) \left(\frac{1}{\sqrt{2}}\right) \left(\frac{1}{\sqrt{2}}\right) \left(\frac{1}{\sqrt$  $\label{eq:1} \begin{split} \frac{d^2\mathbf{u}}{d\mathbf{u}} = & \frac{1}{2}\left(\frac{1}{2}\left(\frac{\mathbf{u}}{\mathbf{u}}\right)^2 - \frac{1}{2}\left(\frac{\mathbf{u}}{\mathbf{u}}\right)^2 - \frac{1}{2}\left(\frac{\mathbf{u}}{\mathbf{u}}\right)^2\right) \mathbf{u}^2 + \mathbf{u}^2\mathbf{u}^2\right) \mathbf{u}^2 + \mathbf{u}^2\mathbf{u}^2 + \mathbf{u}^2\mathbf{u}^2\mathbf{u}^2 + \mathbf{u}^2\mathbf{u}^2$ 的第三人称形式 人名英格兰人名  $\alpha$  is considered by the space of  $\beta$  $\beta$  , and  $\beta$  , and  $\alpha$  $\label{eq:2.1} \frac{1}{2}\left(1-\frac{1}{2}\sigma^2\right) = \frac{1}{2}\left(1-\frac{1}{2}\sigma^2\right) = \frac{1}{2}\left(1-\frac{1}{2}\sigma^2\right).$  $\hat{x}$  ,  $\hat{t}$  ,  $\hat{t}$  ,  $\hat{t}$  ,  $\hat{t}$  $\sim$   $\sim$  $\hat{\mathcal{A}}_{\text{in}}$  , and a second probability  $\hat{\mathcal{A}}$ .<br>The contract of the contract of the second second contract of the second second contract of the contract of th de allegar en 1990, delegar en 1990 en la resultat de la proposició de la contradición de la contradició **不可以说, 这些人的人, 不可能, 不能是一个人, 不能, 不可能, 不能**,

 $\frac{1}{2}$  ,  $\frac{1}{2}$ 

 $\label{eq:2.1} \begin{array}{l} \mathcal{L}_{\mathcal{A}}(\mathcal{A})=\mathcal{L}_{\mathcal{A}}(\mathcal{A})\mathcal{L}_{\mathcal{A}}(\mathcal{A})\\ \mathcal{L}_{\mathcal{A}}(\mathcal{A})=\mathcal{L}_{\mathcal{A}}(\mathcal{A})\mathcal{L}_{\mathcal{A}}(\mathcal{A})\mathcal{L}_{\mathcal{A}}(\mathcal{A}) \end{array}$ 

轻

 $\frac{1}{\sqrt{2}}$ 

H

 $\frac{1}{2}$ 

 $\begin{bmatrix} 1 & 0 \\ 0 & 1 \end{bmatrix}$ 

 $\begin{array}{c} 1 \ \ \, 1 \ \ \, 1 \end{array}$ 

 $\begin{bmatrix} 1 & 1 \\ 1 & 1 \\ 1 & 1 \end{bmatrix}$ 

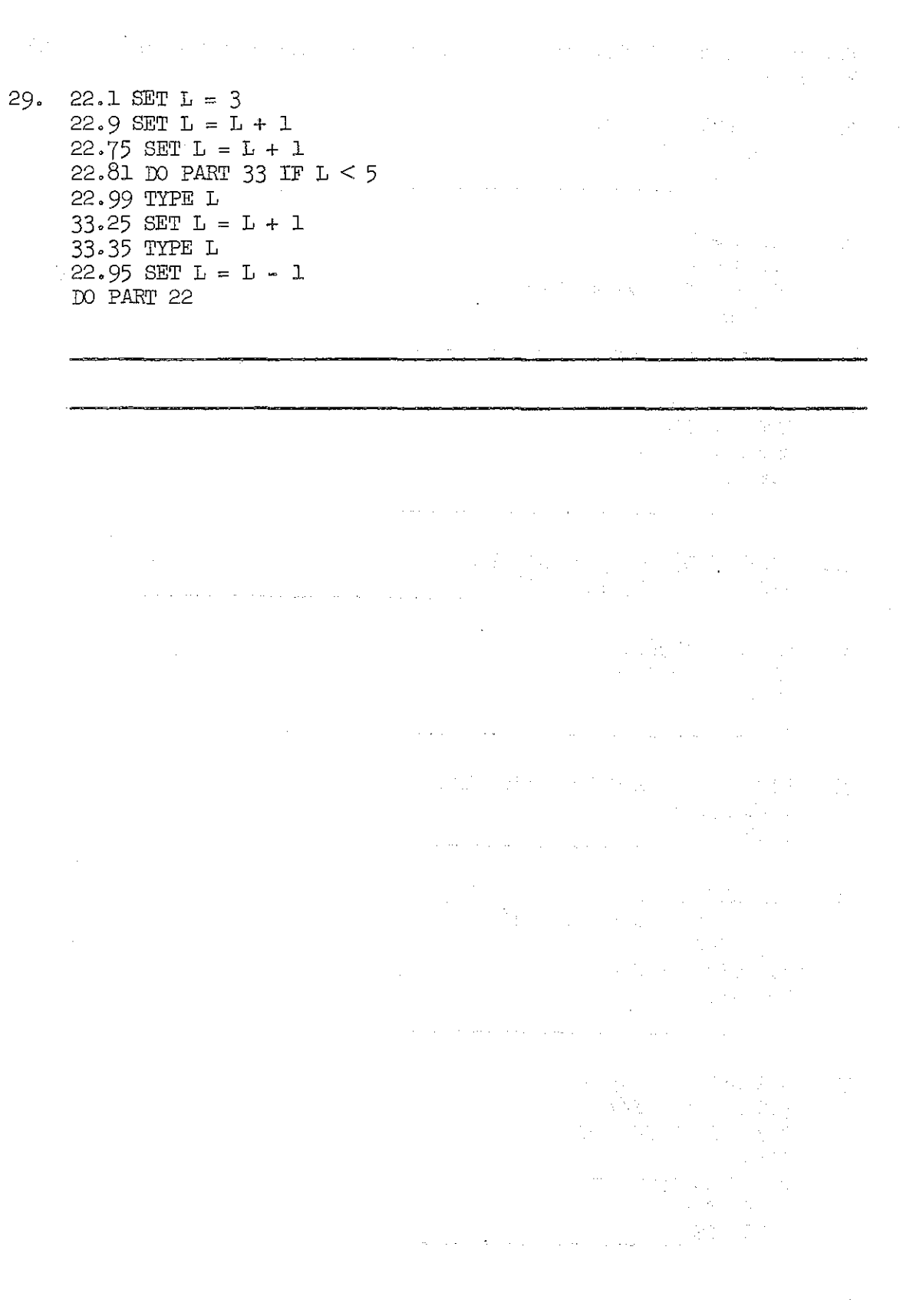

 $\frac{1}{2}$ 

 $\frac{1}{2} \left( \frac{1}{2} \left( \frac{1}{2} \right) \right) \left( \frac{1}{2} \left( \frac{1}{2} \right) \right) + \frac{1}{2} \left( \frac{1}{2} \right) \left( \frac{1}{2} \right)$ 

 $\begin{cases} \begin{array}{c} \mathbb{R} \\ \mathbb{R} \end{array} \\ \begin{array}{c} \mathbb{R} \end{array} \end{cases}$ 

 $\label{eq:2} \begin{split} \mathcal{E}^{(1)}(t) &= \mathcal{E}^{(1)}(t)\\ &= \mathcal{E}^{(1)}(t)\\ &= \mathcal{E}^{(1)}(t)\\ &= \mathcal{E}^{(1)}(t)\\ &= \mathcal{E}^{(1)}(t)\\ &= \mathcal{E}^{(1)}(t)\\ &= \mathcal{E}^{(1)}(t)\\ &= \mathcal{E}^{(1)}(t)\\ &= \mathcal{E}^{(1)}(t)\\ &= \mathcal{E}^{(1)}(t)\\ &= \mathcal{E}^{(1)}(t)\\ &= \mathcal{E}^{(1)}(t)\\ &= \mathcal{E}^{(1)}(t)\\$ 

 $\frac{1}{2}$ 

 $\label{eq:2} \frac{1}{\sqrt{2}}\sum_{i=1}^n\frac{1}{\sqrt{2}}\sum_{j=1}^n\frac{1}{j} \sum_{j=1}^n\frac{1}{j} \sum_{j=1}^n\frac{1}{j} \sum_{j=1}^n\frac{1}{j} \sum_{j=1}^n\frac{1}{j} \sum_{j=1}^n\frac{1}{j} \sum_{j=1}^n\frac{1}{j} \sum_{j=1}^n\frac{1}{j} \sum_{j=1}^n\frac{1}{j} \sum_{j=1}^n\frac{1}{j} \sum_{j=1}^n\frac{1}{j} \sum_{j=1}^$ 

 $\sim 7$ 

For each of the following sets of commands, what numeric result would be typed?

- 30. LET  $F(X) = X + 10$ TYPE F(2/l0)  $F(2/10) =$   $\frac{1}{2}$
- 31. SET  $A = 16$ LET  $S = A > 10$ SET  $B = TV(S) * A + TV(NOT S) * A * 2$ TYPE B  $B =$
- $32.$  SET  $X = 43.1$ SET  $Y = IP(X)$ SET  $Z = FP(X)$ TYPE Y/Z  $Y/Z =$
- 33. TYPE PROD( $I = 2$ , 6, 11:  $I/2$ ) PROD(I = 2, 6, 11:  $I/2$ ) =  $\frac{I}{I}$
- $34.$  SET X = 4596.032 SET Y =  $DP(X)*10$ TYPE Y  $Y =$
- 35. LET  $F(X) = (X < 10: X+10; X/2)$ TYPE  $\overline{F(12)} =$

36. 7.l SET X = 0 7.2 DO PART 8 FOR  $N = 1(1)5$ 7.3 TYPE X 8.1 SET  $X = X + N$ DO PART 7  $X =$ 

37. 3.l SET N = 843.6  $3.2$  SET  $P = N/10$ 3.3 TYPE P IN FORM 3 FORM 3: P EQUALS  $\leftarrow$ .  $\leftarrow$ DO PART 3 P EQUALS **\_**

 $\sim 8$ 

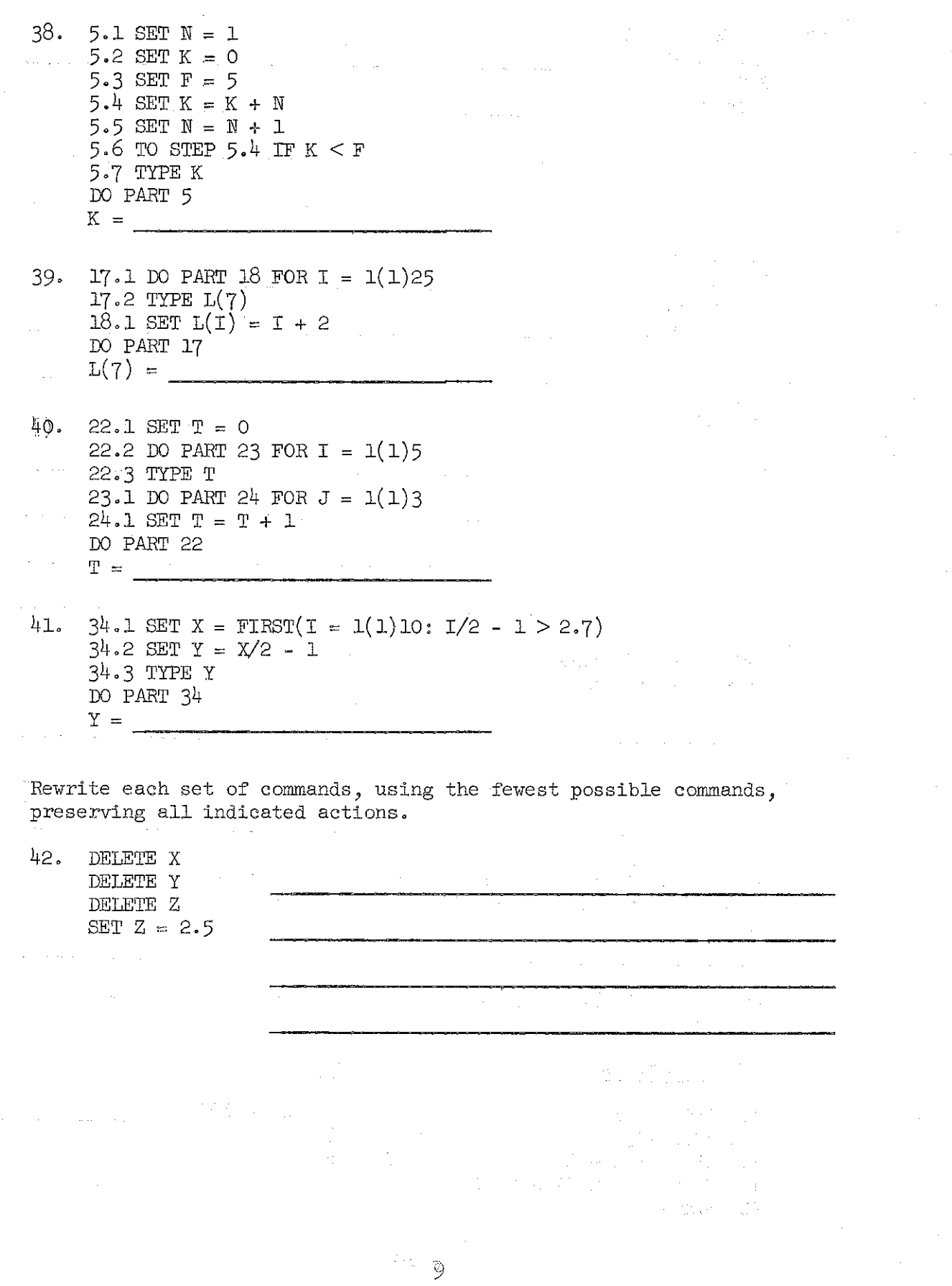

 $\label{eq:2} \frac{1}{2} \sum_{i=1}^n \frac{1}{2} \sum_{j=1}^n \frac{1}{2} \sum_{j=1}^n \frac{1}{2} \sum_{j=1}^n \frac{1}{2} \sum_{j=1}^n \frac{1}{2} \sum_{j=1}^n \frac{1}{2} \sum_{j=1}^n \frac{1}{2} \sum_{j=1}^n \frac{1}{2} \sum_{j=1}^n \frac{1}{2} \sum_{j=1}^n \frac{1}{2} \sum_{j=1}^n \frac{1}{2} \sum_{j=1}^n \frac{1}{2} \sum_{j=1}^n \frac{1}{$ 

 $\frac{1}{2}$ 

 $\frac{1}{\sqrt{2}}$ 

 $\frac{1}{2}$ 

i<br>P

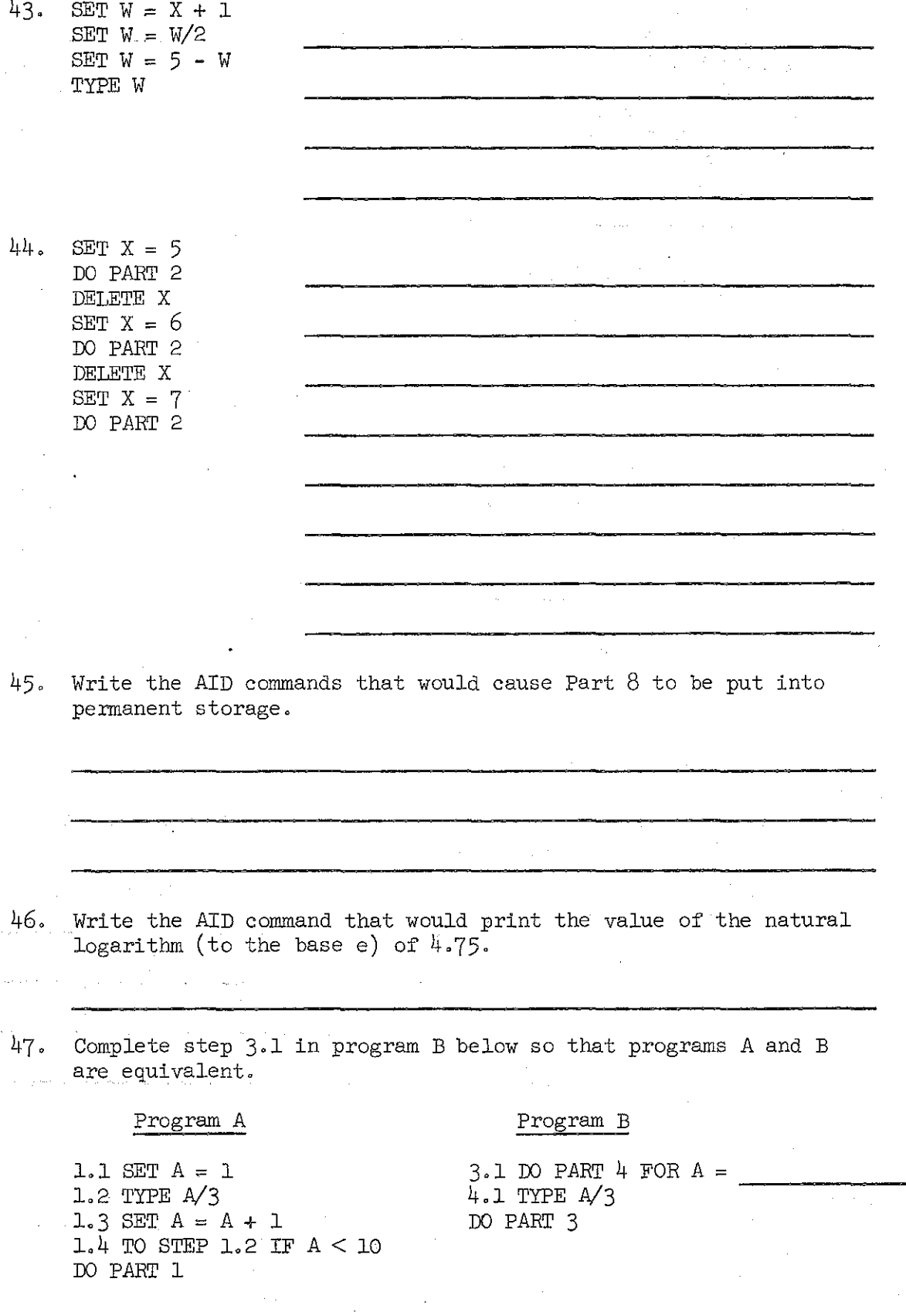

 $10\,$ 

48. Suppose two 9 by 17 arrays A and B are given. The following program produces a new array C such that each element in C is the sum of the elements in thee corresponding positions in A and B. Complete step 29·2.

> 27.1 DO PART 28 FOR  $I = 1(1)9$ 28.1 DO PART 29 FOR  $J = 1(1)17$ <br>29.2 SET DO PART 27

49. Write the command that will cause Part 12 to be executed 5 times.

50. The factorial function  $\hat{u}$ <sup>1</sup> is defined to be  $n \cdot (n-1) \cdot (n-2) \cdot \cdot \cdot 3 \cdot 2 \cdot 1$ . For example,  $5! = 5x4 \times 3 \times 2 \times 1 = 120$ . Write a definition in AID notation of a function f such that  $f(n) = n!$ .

 $\label{eq:2.1} \mathcal{F}^{\mathcal{A}}_{\mathcal{A}}(\mathcal{A}) = \mathcal{F}^{\mathcal{A}}_{\mathcal{A}}(\mathcal{A}) = \mathcal{F}^{\mathcal{A}}_{\mathcal{A}}(\mathcal{A}) = \mathcal{F}^{\mathcal{A}}_{\mathcal{A}}(\mathcal{A}) = \mathcal{F}^{\mathcal{A}}_{\mathcal{A}}(\mathcal{A}) = \mathcal{F}^{\mathcal{A}}_{\mathcal{A}}(\mathcal{A}) = \mathcal{F}^{\mathcal{A}}_{\mathcal{A}}(\mathcal{A}) = \mathcal{F}^{\mathcal{A}}_{\mathcal{A}}(\math$ 

a sa kalimanan sa karang sa sa sa kalimanan ng Kabupatèn Bangguna ng Kabupatèn Kalimanan sa kalimanan.<br>Karang sa taong sa kalimanan sa karang sa karang sa karang sa karang sa karang sa karang sa karang sa karang s

and the state of the state of the company of the company and the state of

 $\mathcal{L}^{\text{max}}_{\text{max}}$  and  $\mathcal{L}^{\text{max}}_{\text{max}}$ 

 $\sqrt{2}$  ,  $\sqrt{2}$  ,  $\sqrt{2}$ 

e d

 $\mathcal{O}(\mathcal{A})$  is a set of the set of the set of  $\mathcal{O}(\mathcal{A})$ 

 $\label{eq:2} \frac{1}{\sqrt{2}}\left(\frac{1}{\sqrt{2}}\right)^{2} \left(\frac{1}{\sqrt{2}}\right)^{2} \left(\frac{1}{\sqrt{2}}\right)^{2} \left(\frac{1}{\sqrt{2}}\right)^{2} \left(\frac{1}{\sqrt{2}}\right)^{2} \left(\frac{1}{\sqrt{2}}\right)^{2} \left(\frac{1}{\sqrt{2}}\right)^{2} \left(\frac{1}{\sqrt{2}}\right)^{2} \left(\frac{1}{\sqrt{2}}\right)^{2} \left(\frac{1}{\sqrt{2}}\right)^{2} \left(\frac{1}{\sqrt{2}}\right)^{2} \left(\frac{$ 

 $\mathcal{L}^{\text{max}}$ 

suffered the complete and some

a se a contra el comunidad en la comunidad de la comunidad de la comunidad de la comunidad de la comunidad de

## Introduction to AID Programming 1972-73 Final Examination

part B

(50 points)

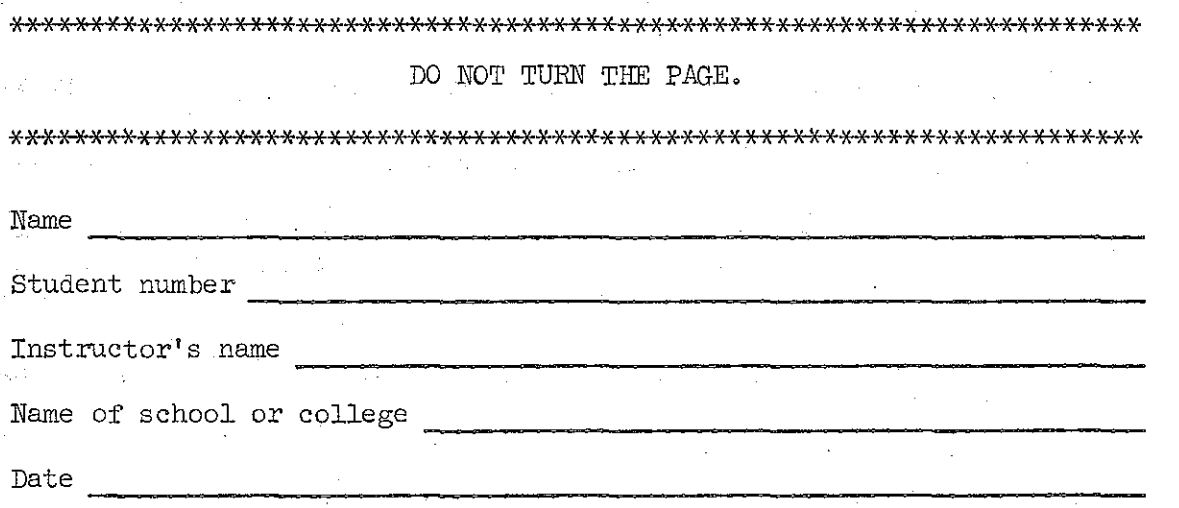

Instructions: Part B is an open-book test; you may use any books, notes, or other materials that you wish. There are 5 programming problems in this part of the final examination. Each problem counts 10 points, and you will be given partial credit for partially correct solutions.

Before you open the test you should be seated at a terminal and signed on. As soon as you sign on, the AID interpreter will start automatically so that you can do the programming problems. If the AID interpreter does not start, raise your hand to get help before the instructor gives the signal to start the test.

For each problem you will be asked to list (print) the completed program and execute it for given values to demonstrate that your program works correctly. This listing and demonstration must be attached to this test and turned in to your instructor for grading. You will have 50 minutes to complete the test.

\*\*\*\*\*\*\*\*\*\*\*\*\*\*\*\*\*\*\*\*\*\*\*\*\*\*\*\*\*\*\*\*\*\*\*\*\*\*\*\*\*\*\*\*\*\*\*\*\*\*\*\*\*\*\*\*\*\*\*\*\*\*\*\*\*\*\*\*\*\*\*

DO NOT TURN THE PAGE UNTIL INSTRUCTED TO DO SO.

\*\*\*\*\*\*\*\*\*\*\*\*\*\*\*\*\*\*\*\*\*\*\*\*\*\*\*\*\*\*\*\*\*\*\*\*\*\*\*\*\*\*\*\*\*\*\*\*\*\*\*\*\*\*\*\*\*\*\*\*\*\*\*\*\*\*\*\*\*\*\*

1. Write a program or a function that will convert degrees Fahrenheit to degrees Kelvin. (From degrees Fahrenheit, subtract 32, multiply by 5/9, and add 273.)

> To turn in for grading: When the program is finished, list it by giving this command:

> > TYPE ALL

Execute the program for  $38^{\circ}$ F,  $0^{\circ}$ F, and  $-41^{\circ}$ F. Turn in this part of the teletype paper to your instructor for grading, and then delete the program. (DELETE ALL)

2. Write a program that will compute the wages due, to the nearest penny, for <sup>H</sup> hours of work if the rate of pay is

\$4.37 per hour for 40 hours or less,

Time-and-a-half for each hour over 40 hours up to and including the 48th hour,

Double-time for each hour over the 48th hour.

To turn in for grading: When the program is finished, list it by giving this command:

TYPE ALL

Execute the program for  $H = 37.25$ , 42.5, and 52.33 hours. Turn in this part of the teletype paper to your instructor for grading, and then delete the program. (DELETE ALL)

3. Write a program that will calculate postage for a piece of air mail weighing up to and including <sup>16</sup> ounces if the rates are 11 $\ell$  per ounce or fraction of an ounce for 0 to 8 ounces,  $$1.00$  total for over 8 ounces up to and including 16 ounces.

> To turn in for grading: When the program is finished, list it by giving this command: TYPE ALL Execute the program for these weights: 5.2 ounces, 8.7 ounces, 3 ounces. Turn in this part of the teletype paper to your instructor for grading, and then delete the program. (DELETE ALL)

4. Write a program that will calculate the mean and standard deviation of a list  $x_1$ ,  $x_2$ ,  $x_3$ , ...,  $x_{10}$  of ten numbers. If M is the mean of the numbers  $x_1$ ,  $x_2$ ,  $x_3$ , ...,  $x_{10}$ , the formula for the standard deviation is

$$
\sqrt{(x_1 - M)^2 + (x_2 - M)^2 + (x_3 - M)^2 + \dots + (x_{10} - M)^2}
$$
  
10

(continued)

To turn in for grading: When the program is finished, list it by giving this command: TYPE ALL Execute the program for this list of numbers: 68 69 72 35 81 53 27 68 73 98

### Turn in this part of the teletype paper to your instructor for grading, and then delete the program, (DELETE ALL)

5, Write a program that will approximate the sum of this series:

1  $\sqrt{n}$ <sup>n</sup> , <mark>,</mark> ,

To approximate the sum, compute successive partial sums until the last partial sum computed is equal to the preceding one, that is, until the  $n^{th}$  partial sum is equal to the  $(n-1)^{st}$  partial sum. Report the  $(n-1)$ <sup>st</sup> partial sum, and the number of members of the series that were summed to arrive at that approximation.

> To turn in for grading: When the program is finished, list it by giving this command:

> > TYPE ALL

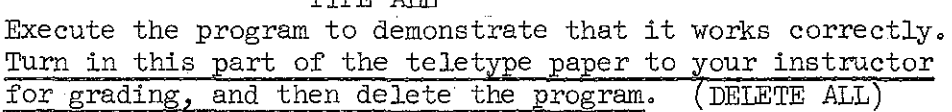

#### Appendix B

#### STUDENT EVALUATION FORM COMPUTER-ASSISTED INSTRUCTION (CAL)

Please read each statement and circle the number on the scale that best describes your feelings.

 $\label{eq:2.1} \frac{d^2\phi}{d\phi} \frac{d\phi}{d\phi} = \frac{d\phi}{d\phi} \frac{d\phi}{d\phi} = \frac{d\phi}{d\phi} \frac{d\phi}{d\phi} = \frac{d\phi}{d\phi} \frac{d\phi}{d\phi} = \frac{d\phi}{d\phi} \frac{d\phi}{d\phi} = \frac{d\phi}{d\phi} \frac{d\phi}{d\phi} = \frac{d\phi}{d\phi} \frac{d\phi}{d\phi} = \frac{d\phi}{d\phi} \frac{d\phi}{d\phi} = \frac{d\phi}{d\phi} \frac{d\phi}{d\phi} = \frac$ 

#### SCALE

1 Strongly agree

2 Moderately agree

3 Slightly agree

4 Uncertain

- 5 Slightly disagree
- 6 Moderately disagree
- 7 Strongly disagree
- 1. I worked as hard answering questions in the computer lessons as I do in the classroom. 2. I learned from the computer lessons as well as I would have learned the same lesson in 1 2 345 6 7 <sup>1</sup> <sup>2</sup> 345 6 7
- the classroom. 3. I like working at my own pace at the 1234567
- 4. 1 would prefer competing with my fellow students in the classroom rather than working at computer lessons, <sup>2</sup> 345 6 7
- 5. Working with computer lessons is like having 1 2 3 4 5 6 7 my own tutor.
- 6. Four hours a week is sufficient time to keep up with the course. <sup>2</sup> 345 6 7
- 7. I found the computer lessons too easy. 2 3 4 5 6 7
- 8. I think working with computer lessons is  $\begin{array}{ccccccccc} 1 & 2 & 3 & 4 & 5 & 6 & 7 \end{array}$ an exciting way to learn.

terminal.

- 9. I found working at the terminal more frustrating than worthwhile. 1 2 345 6 7
- 10. <sup>1</sup> would like to participate in another CAL course. 1234567

# Appendix B (cont.)

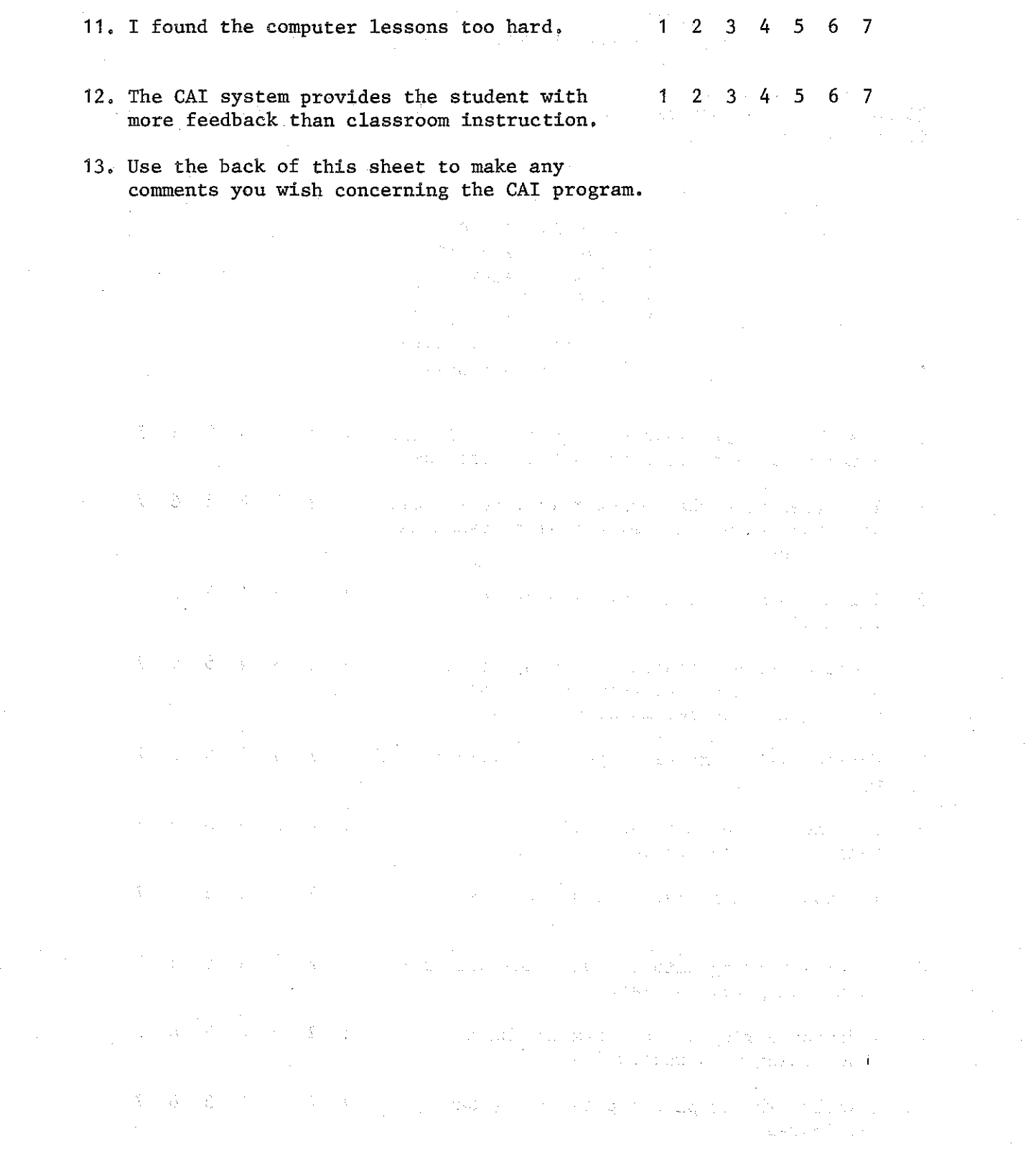

 $\bar{z}$ 

 $\begin{bmatrix} 1 \\ 1 \\ 2 \end{bmatrix}$ 

đ

### References

- Friend, J. Computer-assisted instruction in programming: A curriculum description. Technical Report No. 211. Stanford: Institute for Mathematical Studies in the Social Sciences, Stanford University, 1973.
- Searle, B., Lorton, P., Jr., Goldberg, A., Suppes, P., Ledet, N., & Jones, C. Computer-assisted instruction program: Tennessee State University. Technical Report No. 198. Stanford: Institute for Mathematical Studies in the Social Sciences, Stanford University, 1973.

 $\begin{bmatrix} 1 & 0 \\ 0 & 1 \end{bmatrix}$ 

# $\label{eq:3.1} \frac{1}{2} \left( \frac{1}{2} \right) \left( \frac{1}{2} \right) \left( \frac{1}{2} \right) \left( \frac{1}{2} \right)$

 $\begin{bmatrix} 1 & 0 & 0 \\ 0 & 1 & 0 \\ 0 & 0 & 0 \\ 0 & 0 & 0 \\ 0 & 0 & 0 \\ 0 & 0 & 0 \\ 0 & 0 & 0 & 0 \\ 0 & 0 & 0 & 0 \\ 0 & 0 & 0 & 0 \\ 0 & 0 & 0 & 0 \\ 0 & 0 & 0 & 0 & 0 \\ 0 & 0 & 0 & 0 & 0 \\ 0 & 0 & 0 & 0 & 0 \\ 0 & 0 & 0 & 0 & 0 & 0 \\ 0 & 0 & 0 & 0 & 0 & 0 \\ 0 & 0 & 0 & 0 & 0 & 0 \\ 0 & 0 & 0 & 0 &$ 

 $\prod_{i=1}^n$ 

 $\mathbb{R}^3$ 

f.

i<br>L

ļ

A WARE IN A 1990 MARKET CHARLES AND THE CONTRACTOR OF THE CONTRACTOR da konstruktuaren 1970. urtean zuen baina eta batean erregea erau zuen batean erregea erregea ezkonatzen zitu The control of the control of the control of the control of the control of the control of the control of the control of the control of the control of the control of the control of the control of the control of the control

 $\mathcal{L}_{\text{eff}}$  $\sigma$  . The first  $\mu$  ,  $\chi$  ,  $\chi$  ,  $\chi$  ,  $\chi$  ,  $\chi$  ,  $\chi$  ,  $\chi$  ,  $\chi$  ,  $\mu$  ,  $\chi$  ,  $\chi$  ,  $\chi$  ,  $\chi$  $\mathcal{A}=\sqrt{2}$  , where  $\mathcal{A}=\mathcal{A}$ ETAL SECONDO DAS DOLLARES DE COLLECTIVA DE SERVICIO . We find that there is the state of the state of the state of  $\mathcal{S}_\text{c}$  $\mathcal{L}^{\text{max}}_{\text{max}}$ 

### Footnote

 $\begin{bmatrix} 1 \\ 1 \\ 2 \end{bmatrix}$ 

<sup>1</sup>The authors extend their appreciation to William *J.* Regan, Dean, College of Business Administration; Professor John Hoff, Chairman, Computer Science Department, University of San Francisco; and Professor Carl Grame, Chairman, Business and Data Processing Division, De Anza College, Cupertino, California.

 $\label{eq:2.1} \mathcal{L}(\mathcal{L}(\mathcal{L})) = \mathcal{L}(\mathcal{L}(\mathcal{L})) = \mathcal{L}(\mathcal{L}(\mathcal{L})) = \mathcal{L}(\mathcal{L}(\mathcal{L}))$  $\label{eq:2.1} \frac{1}{\sqrt{2}}\int_{\mathbb{R}^3}\frac{1}{\sqrt{2}}\left(\frac{1}{\sqrt{2}}\right)^2\frac{1}{\sqrt{2}}\left(\frac{1}{\sqrt{2}}\right)^2\frac{1}{\sqrt{2}}\left(\frac{1}{\sqrt{2}}\right)^2\frac{1}{\sqrt{2}}\left(\frac{1}{\sqrt{2}}\right)^2.$  $\label{eq:2.1} \frac{1}{\sqrt{2}}\left(\frac{1}{\sqrt{2}}\right)^{2} \left(\frac{1}{\sqrt{2}}\right)^{2} \left(\frac{1}{\sqrt{2}}\right)^{2} \left(\frac{1}{\sqrt{2}}\right)^{2} \left(\frac{1}{\sqrt{2}}\right)^{2} \left(\frac{1}{\sqrt{2}}\right)^{2} \left(\frac{1}{\sqrt{2}}\right)^{2} \left(\frac{1}{\sqrt{2}}\right)^{2} \left(\frac{1}{\sqrt{2}}\right)^{2} \left(\frac{1}{\sqrt{2}}\right)^{2} \left(\frac{1}{\sqrt{2}}\right)^{2} \left(\$ 

 $\begin{array}{c} \begin{array}{c} \begin{array}{c} \end{array} \\ \begin{array}{c} \end{array} \end{array} \end{array}$ 

 $\left| \begin{smallmatrix} 1\\ 1\\ 1\\ 1 \end{smallmatrix} \right|$ 

la<br>Mi

### $\mathcal{L}_{\text{max}} = 10^{12}$  , where  $\mathcal{L}_{\text{max}}$

1998年10月11日,1999年10月11日,1999年10月11日,1999年10月11日,1月20日,1月20日,1月20日,1月20日,1月20日,1月2 is the following the contribution of the contribution of the contribution of the contribution of the contribution of the contribution of the contribution of the contribution of the contribution of the contribution of the This completely the proof of the state in the second state  $\alpha$  , and as a point of fixed  $\mathbb{E}_{\mathcal{A}}\left[\mathcal{A}_{\mathcal{A}}\right]_{\mathcal{A}}\leq\mathbb{E}_{\mathcal{A}}\left[\mathcal{A}_{\mathcal{A}}\right]_{\mathcal{A}}\leq\mathbb{E}_{\mathcal{A}}\left[\mathcal{A}_{\mathcal{A}}\right]_{\mathcal{A}}\leq\mathbb{E}_{\mathcal{A}}\left[\mathcal{A}_{\mathcal{A}}\right]_{\mathcal{A}}\leq\mathbb{E}_{\mathcal{A}}\left[\mathcal{A}_{\mathcal{A}}\right]_{\mathcal{A}}\leq\mathbb{E}_{\mathcal{A}}\left[\mathcal{A}_{\mathcal{A$ 

 $\sim$   $\sim$  $\sim 10^{-1}$  $\sim 10^{-1}$ 

 $\mathcal{L}^{\text{max}}_{\text{max}}$  $\sim 10^{-1}$  $\mathcal{A}(\mathbf{q})$  and  $\mathcal{A}(\mathbf{q})$  and  $\mathcal{A}(\mathbf{q})$ 

#### DISTRIBUTION LIST

#### Navy

- 4 Dr. Marshall *J.* Farr, Director Personnel & Training Research programs Office of Naval Research Arlington, VA 22217
- 1 Director ONR Branch Office 495 Summer Street Boston, MA 02210 ATTN: C. M. Harsh
- 1 Director ONR Branch Office 1030 East Green Street Pasadena, CA 91101 ATTN: E. E. Gloye
- 1 Director ONR Branch Office 536 South Clarke Street Chicago, IL 60605 A'I'TN: M. **A.** Bertin
- 1 Office of Naval Research Area Office 207 West 24th Street New York, NY 10011
- 6 Director Naval Research Laboratory Code 2627 Washington, DC 20390
- 12 Defense Docwnentation Center Cameron Station, Building 5 5010 Duke Street Alexandria, VA 22314
- 1 Chairman Behavioral Science Department Naval Command and Management Division U.S. Naval Academy Luce Hall Annapolis, MD 21402
- 1 Chief of Naval Technical Training Naval Air Station Memphis (75) Millington, TN 38054 ATTN: **Dr.** G. D. Mayo
- 1 Chief of Naval Training Naval Air Station Pensacola, FL 32508 ATTN: Capt. Bruce Stone, USN
- 1 LCDR Charles *J.* Theisen, Jr., MSC, USN 4024 Naval Air Development Center Warminster, PA 18974
- 1 Commander Naval Air Reserve Naval Air Station Glenview, IL 60026
- 1 Commander Naval Air Systems Command Department of the Navy AIR-413C Washington, DC 20360
- 1 Mr. Lee Miller (AIR 413E) Naval Air Systems Command 5600 Colwnbia Pike Falls Church, VA 22042
- 1 Dr. Harold Booher NAVAIR 415C Naval Air Systems Command 5600 Colwnbia Pike Falls Church, VA 22042
- 1 Capt. John F. Riley, USN Commanding Officer **U.S.** Naval Amphibious School Coronado, CA 92155

- 1 Special Assistant for Manpower OASN (M&RA) The Pentagon, Room 4E794 Washington, DC 20350
- 1 Dr, Richard J, Niehaus Office of Civilian Manpower Management Code *06A* Department of the Navy Washington, DC 20390
- 1 CDR Richard L, Martin, USN COMFAIRMIRAMAR F-14 NAS Miramar, CA 92145
- 1 Research Director, Code 06 Research and Evaluation Department U,S, Naval Examining Center Great Lakes, IL 60088 ATTN: C, S, Winiewicz
- 1 Chief Bureau of Medicine and Surgery Code 413 Washington, DC 20372
- 1 Prcg~·am. **Coord.inator** Bureau of Medicine and Surgery (Code  $71G$ ) Department of the Navy Washington, DC 20372
- 1 Commanding Officer Naval Medical Neuropsychiatric **Research 'Unit** San Diego, CA 92152
- 1 Dr, John J, Collins Chief of Naval Operations (OP-987F) Department of the Navy Washington, DC 20350'
- 1 Technical Library (Pers-11B) Bureau of Naval Personnel Department of the Navy Washi.ngton, DC 20360
- 2 Dr. James J. Regan, Technical Director Navy Personnel Research and **Development Center** San Diego, CA 92152
- 1 Commanding Officer Navy Personnel Research and Development Center San Diego, CA 92152
	- 1 Superintendent Naval Postgraduate School Monterey, CA 92940 ATTN: Library (Code 2124)
	- 1 Mr, George **N.** Graine Naval Ship Systems Command (SHIPS 03H) Department of the Navy Washington, DC 20360
	- 1 Technical Library Naval Ship Systems Command National Center, Building 3 Room 3S08 Washington, DC 20360
	- 1 Commanding Officer Service School Command **U.S,** Naval Training Center San Diego, CA 92133 ATTN: Code 303
	- 1 Chief of Naval Training Support Code N-21 Building 45 Naval Air Station Pensacola, FL 32508
	- 1 Dr. Will.iam L. Maloy Principal Civilian Advisor for Education and Training Naval Training Command, Code OlA Pensacola, FL 32508
	- 1 Mr. Arnold Rubinstein Naval Material Command (NMAT-03424) Room 820, Crystal Plaza No, 6 Washington, DC 20360
	- 1 Dr. H. Wallace Sinaiko c/o Office of Naval Research (Code 450) Psychological Sciences Division Arlington, VA 22217
- 1 Dr. Martin F. Wiskoff Navy Personnel Research and Development Center San Diego, CA 92152
- 1 Dr. John Ford, Jr. Navy Personnel Research and Development Center San Diego, CA 92152
- 1 Technical Library Navy Personnel Research and Development Center San Diego, CA 92152

### Army

- 1 Commandant U.S. Army Institute of Administration Fort Benjamin Harrison, IN 46216 ATTN: EA
- 1 Armed Forces Staff College Norfolk, VA 23511 ATTN: Library
- 1 Director of Research U.S. Army Armor Human Research Unit Building 2422, Morade Street Fort Knox, KY 40121 ATTN: Library
- 1 U.S. Army Research Institute for the Behavioral and Social Sciences 1300 Wilson Boulevard Arlington, VA 22209
- 1 Commanding Officer USACDC - PASA Ft. Benjamin Harrison, IN 46249 A'l'TN: LTC Montgomery
- 1 Dr. John L. Kobrick Military Stress Laboratory U.s. Army Research Institute of Environmental Medicine Natick, MA 01760
- 1 Commandant United States Army Infantry School Fort Benning, GA 31905 ATTN: ATSIN-H
- 1 U.S. Army Research Institute Commonwealth Building, Room 239 1300 Wilson Boulevard Arlington, VA 22209 ATTN: Dr. R. Dusek
- 1 Mr. Edmund F. Fuchs U.S. Army Research Institute 1300 Wilson Boulevard Arlington, VA 22209
- 1 Chief, Unit Training and Educational Technology Systems U.S. Army Research Institute for the Behavioral and Social Sciences 1300 Wilson Boulevard Arlington, VA 22209
- 1 Commander U.S. Theater Army Support Command, Europe APO New York 09058 ATTN: Asst. DCSPER (Education)
- 1 Dr. Stanley L. Cohen Work Unit Area Leader Organizational Development Work Unit Army Research Institute for Behavioral and Social Science 1300 Wilson Boulevard Arlington, VA 22209
- 1 Dr. Leon H. Nawrocki U.S. Army Research Institute Rosslyn Commonwealth Building 1300 Wilson Boulevard Arlington, VA 22209

### Air Force

- 1 Dr. Martin Rockway Technical Training Division Lowry Air Force Base Denver, CO 80230
- 1 Maj. P. J. DeLeo Instructional Technology Branch AF Human Resources Laboratory Lowry AFB, CO 80230
- 1 Headquarters, U.S. Air Force Chief, Personnel Fesearch and Analysis Division (AF/DPSY) Washington, DC 20330
- 1 Research and Analysis Division AF/DPXYR, Room 4C200 Washington, DC 20330
- 1 AFHRL/AS (Dr. G. A. Eckstrand) Wright-Patterson AFB Ohio 45433 Berger and Den
- 1 AFHRL (AST/Dr. Ross L. Morgan) Wright-Patterson AFB Ohio 45433
- 1 AFHRL/MD 701 Prince Street, Room 200 Alexandria, VA 22314
- $\label{eq:2.1} \frac{1}{2} \int_{\mathbb{R}^3} \frac{1}{\sqrt{2}} \, \frac{1}{\sqrt{2}} \,$  $1$  AFOSR $(\mathbb{N})$ 1400 Wilson Boulevard Arlington, VA 22209
- 1 Commandant USAF School of Aerospace Medicine Aeromedical Library (SUL-4) Brooks  $AFB$ , TX  $78235$
- 1 Capt. Jack Thorpe, USAF Department of Psychology Bowling Green State University Bowl.ing Green, OR 43403
- 1 Headquarters Electronic Systems Division LG Hanscom Field Bedford, MA 01730 ATTN: Dr. Sylvia R. Mayer/MCIT
- 1 Lt. Col. Henry L. Taylor, USAF. **Milita:ry Assistant for HllIllan .Resources** OAD(E&LS) ODDR&E Pentagon, Room 3D129 Washington, DC 20301

When the property of the company of the  $\label{eq:1.1} \xi_{\rm L} = -\frac{1}{2}\xi_{\rm L} - \xi_{\rm L} \cos\phi = -\frac{1}{2}\xi_{\rm L}^2 + \xi_{\rm L} \xi_{\rm L} + \xi_{\rm L} \cos\phi = -\frac{1}{2}\xi_{\rm L} - \xi_{\rm L} \sin\phi$ of the second computer second

## Marine Corps

- 1 Col. George Caridakis Director, Office of Manpower **Utilization** Headquarters, Marine Corps (AOIH) MCB The figure of a section part Quantico, VA 22134
- 1 Dr. A. L. Slafkosky Scientific Advisor (Code Ax) and a set Commandant of the Marine Corps  $\sim$ Washington, DC 20380
- 1 Mr. E. A. Dover Manpower Measurement Unit (Code AO1M-2) Room 2413 . Room 2413 Arlington, VA 20370

# Coast Guard

1 Mr. Joseph J. Cowan, Chief Psychological Research Branch (P-l) U.S. Coast Guard Headquarters 400 Seventh Street, SW Washington, DC 20590

#### Other DOD

 $1\pm$ 

- 1 Lt. Col. Austin W. Kibler, Director Human Resources Research Office Advanced Research Projects Agency 1400 Wilson Boulevard Arlington, VA 22209
- 1 Mr. Helga Yeich, Director Program Management, Defense Advanced Research Projects Agency 1400 Wilson Boulevard Arlington, VA 22209
- 1 Mr. William J. Stormer DOD Computer Institute Washington Navy Yard Building 175 Washington, DC 20374

 $\log\mathrm{SNR} = \mathrm{SpH}_2(\mathbb{Q}/\mathbb{Z})$  . The  $\log\log$ 

 $\label{eq:2} \mathcal{L} = \frac{1}{2} \sum_{\mathbf{k} \in \mathcal{L}} \mathcal{L}(\mathbf{k} - \mathbf{1}) \mathcal{L}(\mathbf{k} - \mathbf{1}) \mathcal{L}(\mathbf{k} - \mathbf{1})$ 

1 Dr. Ralph R. Canter Director for Manpower Research Office of Secretary of Defense The Pentagon, Room 3C980 Washington, DC 20301

#### Other Government

- 1 Office of Computer Information Institute for Computer Sciences and Technology National Bureau of Standards Washington, DC 20234
- 1 Dr. Erick McWilliams, Program Manager Technology and Systems, TIE Natlonal Science Foundatlon Washlngton, DC 20550

#### Miscellaneous

- 1 Dr. Scarvia B. Anderson Educatlonal Testing Service 17 Executive Park Drive, N.E. Atlanta, GA 30329
- 1 Dr. Bernard M. Bass University of Rochester Management Research Center Rochester, NY 14627
- 1 Mr. Edmund C. Berkeley Berkeley Enterprlses, Inc. 815 Washj.ngton Street Newtonville, MA 02160
- 1 Dr. Davld G. Bowers University of Mlchigan Instltute for Social Research P.O. Box 1248 Ann Arbor, MI 48106
- 1 Mr. H. Dean Brown Stanford Research Institute 333 Ravenswood Avenue Menlo Park, CA 94025
- 1 Mr. Michael W. Brown Operations Research, Inc. 1400 Spring Street Silver Spring, MD 20910
- 1 Dr. Ronald P. Carver American Institutes for Research 8555 Sixteenth Street Silver Spring, MD 20910
- 1 Century Research Corporatlon 4113 Lee Highway Arlington, VA 22207
- 1 Dr. Kenneth E. Clark University of Rochester College of Arts and Sciences River Campus Station Rochester, NY 14627
- 1 Dr. Allan M. Collins Bolt Beranek and Newman 50 Moulton Street Cambridge, MA 02138
- 1 Dr. Rene V. Dawis Department of Psychology University of Minnesota Minneapolis, MN 55455
- 2 ERIC Processing and Reference Facility 4833 Rugby Avenue Bethesda, MD 20014
- 1 Dr. Victor Fields Department of Psychology Montgomery College Rockvllle, MD 20850
- 1 Dr. Edwln A. Fleishman American Institutes for Research 8555 Sixteenth Street Silver Spring, MD 20910
- 1 Dr. Duncan N. Hansen Memphis State University Bureau of Educational Research and Services Memphis, TN 38152
- 1 Dr. Robert Glaser, Director Learnlng Research and Development **Center**
- University of Pittsburgh Pittsburgh, PA 15213
- 1 Dr. Albert S, Glickman American Institutes for Research<br>8555 Sixteenth Street 8555 Sixteenth Street Silver Spring, MD 20910
- 1 Dr, Henry J, Hamburger School of Social Sciences University of California Irvine, CA 92664
- 1 Dr, Richard S, Hatch Decision Systems Associates, Inc. 11428 Rockville Pike Rockville, MD  $20852$
- 1 Dr. M. D. Havron Human Sciences Research, Inc. Westgate Industrial Park 7710 Old Springhouse Road McLean, VA 22101
- 1 Human Resources Research Organization Division #3 P,O, Box 5787 Presidio of Monterey, CA 93940
- 1 Human Resources Research Organization Division  $#4$ , Infantry P,O, Box 2086 Fort Benning, GA 31905
- **1 Human ResauTces Research Organization** Division  $#5$ , Air Defense P,O. Box 6057 Fort Bliss, TX 79916
- 1 Human Resources Research Organization Division  $#6$ , Library P.O. Box 428 Fort Rucker, AL 36360
- 1 Dr. Lawrence B, Johnson Lawrence Johnson and Associates, Inc, 200 S Street, N, W., Suite 502 Washi.ngton, DC 20009
- 1 Dr. Norman *J.* Johnson School of Urban and Public Affairs Carnegie-Mellon University Pittsburgh, PA 15213
- 1 Dr, David Klahr Graduate School of Industrial Admin. Carnegie-Mellon University Pittsburgh, PA 15213
- 1 Dr. Robert R. Mackie Human Factors Research, Inc, 6780 Cortona Drive Santa Barbara Research Park Goleta, CA 93017
- 1 Dr. Andrew R. Molnar Technological Innovations in Education National Science Foundation Washington, DC 20550
- 1 Dr. Leo Munday, Vice President American College Testing Program P.O. Box 168 Iowa City, IA 52240
- 1 Dr. Donald A. Norman Center for Human Information Processing University of California, San Diego La Jolla, CA 92037
- 1 Mr. Luigi Petrullo 2431 North Edgewood Street Arlington, VA 22207
- 1 Dr. Robert D. Pritchard Assistant Professor of Psychology Purdue University Lafayette, IN 47907
- 1. Dr. Diane M. Ramsey-Klee R-K Research & System Design 3947 Ridgemont Drive Malibu, CA 90265
- 1 Dr. Joseph W. Rigney Behavioral Technology Laboratories University of Southern California Box 3TL7 South Grand Los Angeles, CA 90007
- 1 Dr, Leonard L, Rosenbaum, Chairman Department of Psychology Montgomery College Montgomery College<br>Rockville, MD 20850

 $\mathcal{L}_{\mathcal{F}}$  , where  $\mathcal{L}_{\mathcal{F}}$  is the set of  $\mathcal{L}_{\mathcal{F}}$ 

- 1 Dr. George E. Rowland Rowland and Company, Inc. P.O. Box 61 Haddonfield, NJ 08033
- 1 Dr. Arthur **I.** Siegel Applied Psychological Services Science Center 404 East Lancaster Avenue Wayne, PA 19087
- 1 Mr. Dennis J. Sullivan 725 Benson Way Thousand Oaks, CA 91360
- 1 Dr. Benton J. Underwood Department of Psychology Northwestern University Evanston, IL 60201
- 1 Dr. David J. Weiss Department of Psychology University of Minnesota Minneapolis, MN 55455
- 1 Dr. Anita West Denver Research Institute University of Denver Denver, CO 80210
- 1 Dr. Kenneth Wexler School of Social Sciences University of California Irvine, CA 92664
- 1 Dr. John Annett The Open University Milton Keynes Buckinghamshire , ENGLAND
- 1 Dr. Milton S. Katz MITRE Corporation Westgate Research Center McLean, VA 22101
- 1 Dr. Charles A. Ullmann, Director Behavioral Sciences Studies Information Concepts, Inc. 1701 N. Ft. Myer Drive Arlington, VA 22209

1 Dr. Dexter Fletcher Department of Psychology University of Illinois, Chicago Circle Box 4348 Chicago, IL 60680

 $\label{eq:2.1} \begin{split} \mathcal{H}_{\text{eff}} &= \mathcal{H} \mathcal{H} \mathcal{H}^{\text{eff}}_{\text{eff}} \mathcal{H}^{\text{eff}}_{\text{eff}} \mathcal{H}^{\text{eff}}_{\text{eff}} \mathcal{H}^{\text{eff}}_{\text{eff}} \mathcal{H}^{\text{eff}}_{\text{eff}} \mathcal{H}^{\text{eff}}_{\text{eff}} \mathcal{H}^{\text{eff}}_{\text{eff}} \mathcal{H}^{\text{eff}}_{\text{eff}} \mathcal{H}^{\text{eff}}_{\text{eff}} \mathcal{H}^{\text{eff}}_{\text{eff}} \math$ 

# $\label{eq:2.1} \mathcal{L}_{\text{V}}(\mathbf{y}) = \mathcal{L}_{\text{V}}(\mathbf{y}) = \mathcal{L}_{\text{V}}(\mathbf{y})$

 $\sim 10^7$ 

 $\sim$ 

 $\label{eq:2.1} \begin{split} \mathcal{L}^2\mathcal{M}^2\mathcal{M}$ 

 $\label{eq:optimal} \begin{split} \mathcal{L}^{\text{eff}}_{\text{eff}}(\mathbf{r},\mathbf{r}) = \mathcal{L}^{\text{eff}}_{\text{eff}}(\mathbf{r},\mathbf{r}) = \mathcal{L}^{\text{eff}}_{\text{eff}}(\mathbf{r},\mathbf{r}) \\ \mathcal{L}^{\text{eff}}_{\text{eff}}(\mathbf{r},\mathbf{r}) = \mathcal{L}^{\text{eff}}_{\text{eff}}(\mathbf{r},\mathbf{r}) = \mathcal{L}^{\text{eff}}_{\text{eff}}(\mathbf{r},\mathbf{r}) \\ \mathcal{L}^{\text{eff}}_{\text{eff}}(\mathbf$ 

È.

ļ,

Ŧ.

ÎΩ

 $\label{eq:2.1} \frac{d\mathbf{r}}{d\mathbf{r}} = \frac{1}{\sqrt{2\pi}}\frac{d\mathbf{r}}{d\mathbf{r}}\left(\frac{d\mathbf{r}}{d\mathbf{r}}\right)$ Sunday, The Lines  $\label{eq:2.1} \begin{split} \mathcal{L}_{\text{max}}(\mathcal{M}_{\text{max}}^{\text{max}}) & = \mathcal{L}_{\text{max}}(\mathcal{M}_{\text{max}}^{\text{max}}) + \mathcal{L}_{\text{max}}^{\text{max}} \\ & = \mathcal{L}_{\text{max}}(\mathcal{M}_{\text{max}}^{\text{max}}) + \mathcal{L}_{\text{max}}^{\text{max}}(\mathcal{M}_{\text{max}}^{\text{max}}) + \mathcal{L}_{\text{max}}^{\text{max}} \\ & = \mathcal{L}_{\text{max}}^{\text{max}}(\mathcal{M}_{\text{max}}^{\text{max}}) + \mathcal$ 

 $\label{eq:2.1} \begin{split} \mathcal{H}^{1,1}_{\mathcal{M}}(x) &= \mathcal{H}^{1,1}_{\mathcal{M}}(x)\\ \text{as a function } \mathcal{H}^{1,1}_{\mathcal{M}}(x) &= \mathcal{H}^{1,1}_{\mathcal{M}}(x)\\ \text{as a function } \mathcal{H}^{1,1}_{\mathcal{M}}(x) &= \mathcal{H}^{1,1}_{\mathcal{M}}(x)\\ \text{and } \mathcal{H}^{1,1}_{\mathcal{M}}(x) &= \mathcal{H}^{1,1}_{\mathcal{M}}(x)\\ \text{and } \mathcal{H}^{1,1}_{\mathcal$ 

 $\sim 10^7$ 

 $\frac{1}{2}$  ).

 $\label{eq:R1} \begin{split} \frac{\partial \mathbf{X}}{\partial \mathbf{X}}&=\frac{1}{2}\left(\mathbf{X}^T\mathbf{X}^T\mathbf{X}^T\mathbf{X}^T\mathbf{X}^T\mathbf{X}^T\mathbf{X}^T\mathbf{X}^T\mathbf{X}^T\mathbf{X}^T\mathbf{X}^T\mathbf{X}^T\mathbf{X}^T\mathbf{X}^T\mathbf{X}^T\mathbf{X}^T\mathbf{X}^T\mathbf{X}^T\mathbf{X}^T\mathbf{X}^T\mathbf{X}^T\mathbf{X}^T\mathbf{$